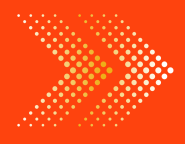

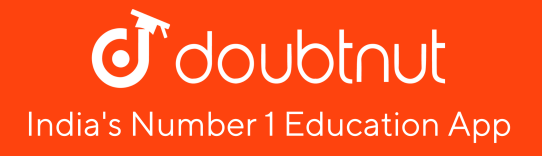

### **PHYSICS**

# BOOKS - [YUGBODH](https://doubtnut.app.link/MVcbJvrhfnb) AGRAWAL PHYSICS (HINDI)

### संचार [व्यवस्था](https://doubtnut.app.link/MVcbJvrhfnb)

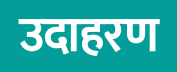

1. किसी मीनार के शीर्ष पर स्थापित प्रेषक ऐंटिना की ऊँचाई 32 m तथा अभिग्राही ऐंटिना की ऊँचाई 50 m है । LOS

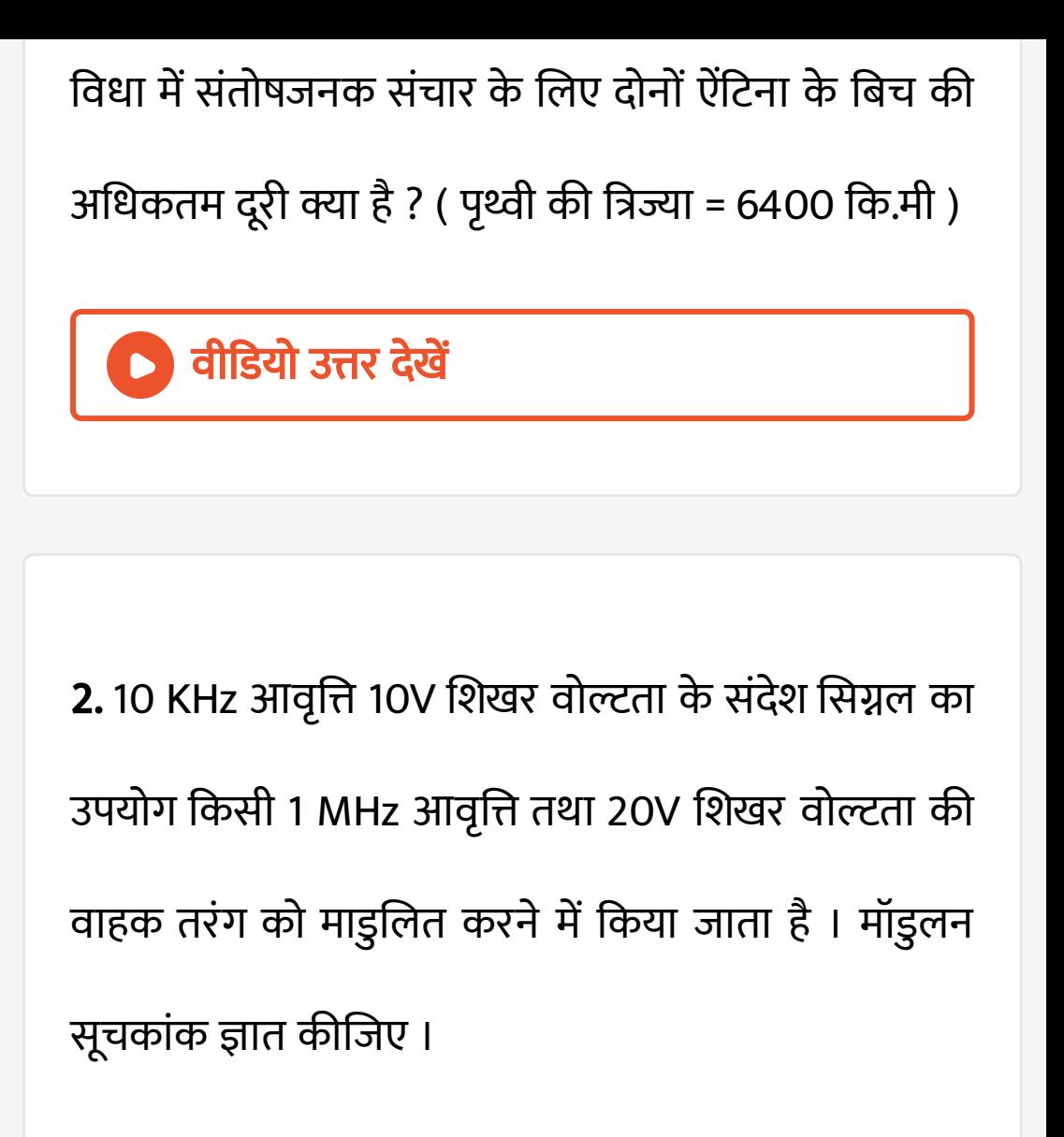

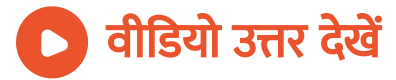

3. 10 KHz [आवृत्ति](https://dl.doubtnut.com/l/_IcHzklPKCWRD) 10V शिखर वोल्टता के संदेश सिग्नल का उपयोग किसी 1 MHz आवृत्ति तथा 20V शिखर वोल्टता की वाहक तरंग को माडुलित करने में किया जाता है । उत्पन्न पाश्र्व बैंड ज्ञात कीजिए ।

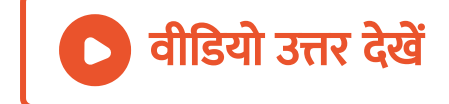

4. एक टी.वी टॉवर की ऊँचाई 200 मीटर है । यदि टॉवर के चारो ओर औसत [जनसंख्या](https://dl.doubtnut.com/l/_HObfxYpfaAo5) घनत्व 1000 प्रति टी.वी . प्रसारण द्वारा कितनी जनसंख्या को कवर किया जा सकता है ? पृथ्वी की त्रिज्या  $6.4\times10^6$  मीटर है। 2

5. किसी आयाम मॉडुलित तरंग का अधिकतम आयाम 16 mV तथा [न्यूनतम](https://dl.doubtnut.com/l/_kbeN00JL73SV) आयाम 4mV है । मॉडुलन की गहराई ज्ञात कीजिए ।

वी डि यो उत्तर देखें

6. 20 किलो हर्ट्ज के मॉ[डुलक](https://dl.doubtnut.com/l/_JTEkEh9NQOWh) सिग्नल का 4 मेगा हर्ट्ज की वाहक तरंग के साथ मॉडुलन किया जाता है । उच्च पाश्र्व बैंड और निम्न पाश्र्व बैंड क्या होंगे ? चैनल की चौड़ाई क्या होगी ?

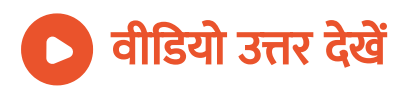

7. संदेश सिग्नल की आवृत्ति 400 - [3400](https://dl.doubtnut.com/l/_8OjsHKZHFtQ3) Hz है , इसे 1000 किलो हर्ट्ज की वाहक तरंगो के साथ आयाम मॉडुलित किया जाता है । उत्पन्न पाश्र्व बैंड की गणना कीजिए ।

वीडियो उत्तर देखें

8. [2700](https://dl.doubtnut.com/l/_NdFT9TlLfr7q) आवृत्ति के एक मॉडुलक सिग्नल को 90 किलो हर्ट्ज के वाहक सिग्नल के साथ आयाम माडुलित कराया जाता है । निम्न पाश्र्व बैंड एवं उच्च पाश्र्व बैंड की आवृत्ति तथा बैंड चौड़ाई ज्ञात कीजिए ।

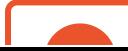

9. आवृत्ति माडुलन में जनित्र को [500Hz](https://dl.doubtnut.com/l/_LvqHvdTcnmWg) का मॉडुलक वोल्टेज देने पर वह 2.25 किलो हर्ट्ज का आवृत्ति विचलन उत्पन्न करता है । माडुलन की गहराई की गणना कीजिए ।

वीडियो उत्तर देखें

10. किसी लेजर क्रिया में संक्रमण उत्तेजित अवस्था से मूल अवस्था में होने पर  $6930\text{\AA}$  [तरंगदैध्र्य](https://dl.doubtnut.com/l/_7HK5RgIGyPse) का पुँज प्राप्त होता है । यदि मूल अवस्था की ऊर्जा शून्य माने तो उत्तेजित अवस्था की ऊर्जा क्या होगी ? (  $h=6.6\times10^{-34}$  जल सेकण्ड )

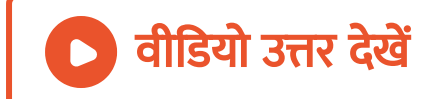

# 11. [300MHz](https://dl.doubtnut.com/l/_q5CU5760p6Bm) आवृत्ति की तरंग के प्रसारण के लिए अर्द्धतरंग द्विध्रुवीय ऐंटिना एवं चतुर्थ तरंग द्विध्रुवीय ऐंटिना की लम्बाई ज्ञात कीजिए ।

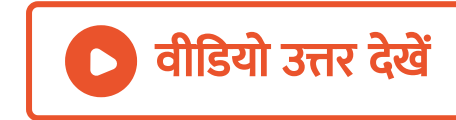

12. सिद्ध कीजिए कि आयाम मॉडुलित तरंग में शिखर में शिखर के बीच वोल्टेज A व [न्यूनतम](https://dl.doubtnut.com/l/_R0e3DDDsRzjv) बिंदुओं के बीच B है , तो मॉडुलन गहराई ,  $m_a = \frac{A-D}{A+D}$  .  $A - B$  $\overline{A+B}$ 

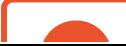

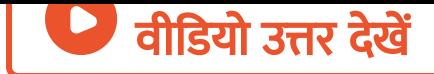

13. एक आयाम मॉडुलित वोल्टेज का समीकरण  $e = 10(1 + 0.6\cos2000\pi t)\cos 2\times10^6\pi t$  वोल ज्ञात कीजिए - वाहक तरंग का शिखर मान । वीडियो उत्तर देखें

14. एक आयाम मॉडुलित वोल्टेज का समीकरण  $e = 10(1 + 0.6\cos2000\pi t)\cos 2\times10^6\pi t$  वोल ज्ञात कीजिए- मॉडुलन की गहराई ।

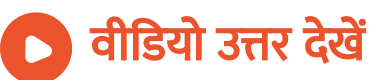

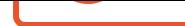

15. एक आयाम मॉडुलित वोल्टेज का समीकरण  $e = 10(1 + 0.6\cos2000\pi t)\cos 2\times10^6\pi t$  वोल ज्ञात कीजिए - वाहक तरंग की आवृत्ति । वीडियो उत्तर देखें

16. एक आयाम मॉडुलित वोल्टेज का समीकरण

 $e = 10(1+0.6\cos2\pi\times1000t)\textrm{cos}\,2\pi\times10^6t$ 

वोल्ट ज्ञात कीजिए - मॉडुलक सिग्नल की आवृत्ति ।

### वीडियो उत्तर देखें

17. एक आयाम मॉडुलित वोल्टेज का समीकरण  $e = 10(1 + 0.6\cos2000\pi t)\cos 2\times10^6\pi t$  वोल ज्ञात कीजिए - मॉडुलित वाहक तरंग का न्यूनतम व अधिकतम मान ।

। वीडियो उत्तर <mark>देखें</mark>

18. एक आयाम मॉडुलित वोल्टेज का समीकरण  $3=10(1+0.6\cos2000\pi t)\!\cos2\times10^6\pi t$ ं वोल ज्ञात कीजिए - पाश्र्व बैंडों की आवृत्तियाँ ।

**Sales Street** 

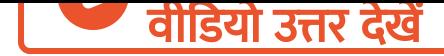

19. एक आयाम मॉडुलित वोल्टेज का समीकरण  $e = 10(1 + 0.6\cos2000\pi t)\cos 2\times10^6\pi t$  वोल ज्ञात कीजिए - बैंड -चौड़ाई । वीडियो उत्तर देखें

20. 1.0 मेगा हर्ट्ज आवृत्ति तथा 100 वोल्ट आयाम का वाहक वोल्टेज 5 किलो हर्ट्ज [आवृत्ति](https://dl.doubtnut.com/l/_QSiDBAUCWvKA) के श्रव्य वोल्टेज द्वारा 50 % मॉडुलन गुणांक तक मॉडुलित किया जाता है । उच्च तथा निम्न पाश्र्व बैंड की आवृत्ति तथा आयाम ज्ञात कीजिए ।

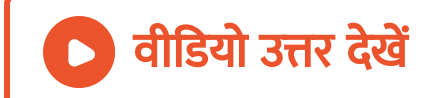

# 21. 150 ओम लोड प्रतिरोध में आयाम मॉडुलित तरंग द्वारा [उत्पन्न](https://dl.doubtnut.com/l/_3SfNBbVFz2gz) शक्ति की गणना कीजिए , यदि वाहक तरंग का शिखर वोल्टेज 150 वोल्ट तथा मॉडुलन गुणांक 0.4 है ।

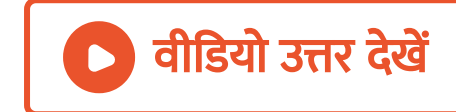

22. 50 किलो वाट की वाहक तरंग को पूर्णतः मॉडुलित करने के लिए [आवश्यक](https://dl.doubtnut.com/l/_dOoY4JPvGLwo) श्रव्य तरंग की शक्ति ज्ञात कीजिये , यदि मॉडुलक की दक्षता 72% है ।

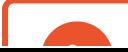

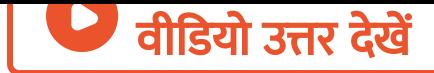

# 23. यदि आवृत्ति मॉडुलित वाहक तरंग की वाहक प्रदोल ( [Carrier](https://dl.doubtnut.com/l/_SeKZs7t2WxpD) swing ) आवृत्ति 100 किलो हर्ट्ज तथा मॉडुलन सूचकांक की गणना कीजिए ।

उत्तर देखें

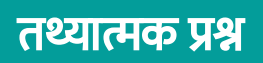

1. [चैनल](https://dl.doubtnut.com/l/_Bzvg4LkxzMtH) और चैनल शोर से क्या अभिप्राय है ?

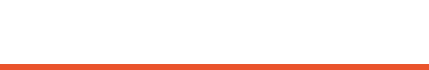

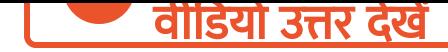

2. [कम्प्यूटर](https://dl.doubtnut.com/l/_L9v9Gy4oJtf4) द्वारा संचार में कौन सा सिग्नल प्रयुक्त होता है ,

एनालॉग या डिजिटल ?

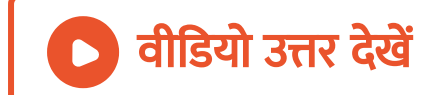

3. क्या होगा यदि मॉडुलित सिग्नल को सीधे हेडफोन ( Head

[phone](https://dl.doubtnut.com/l/_rfZ4CH9hY5L8) ) से अभिग्रहण किया जाये ?

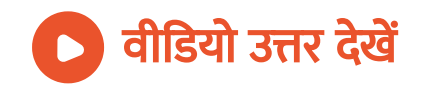

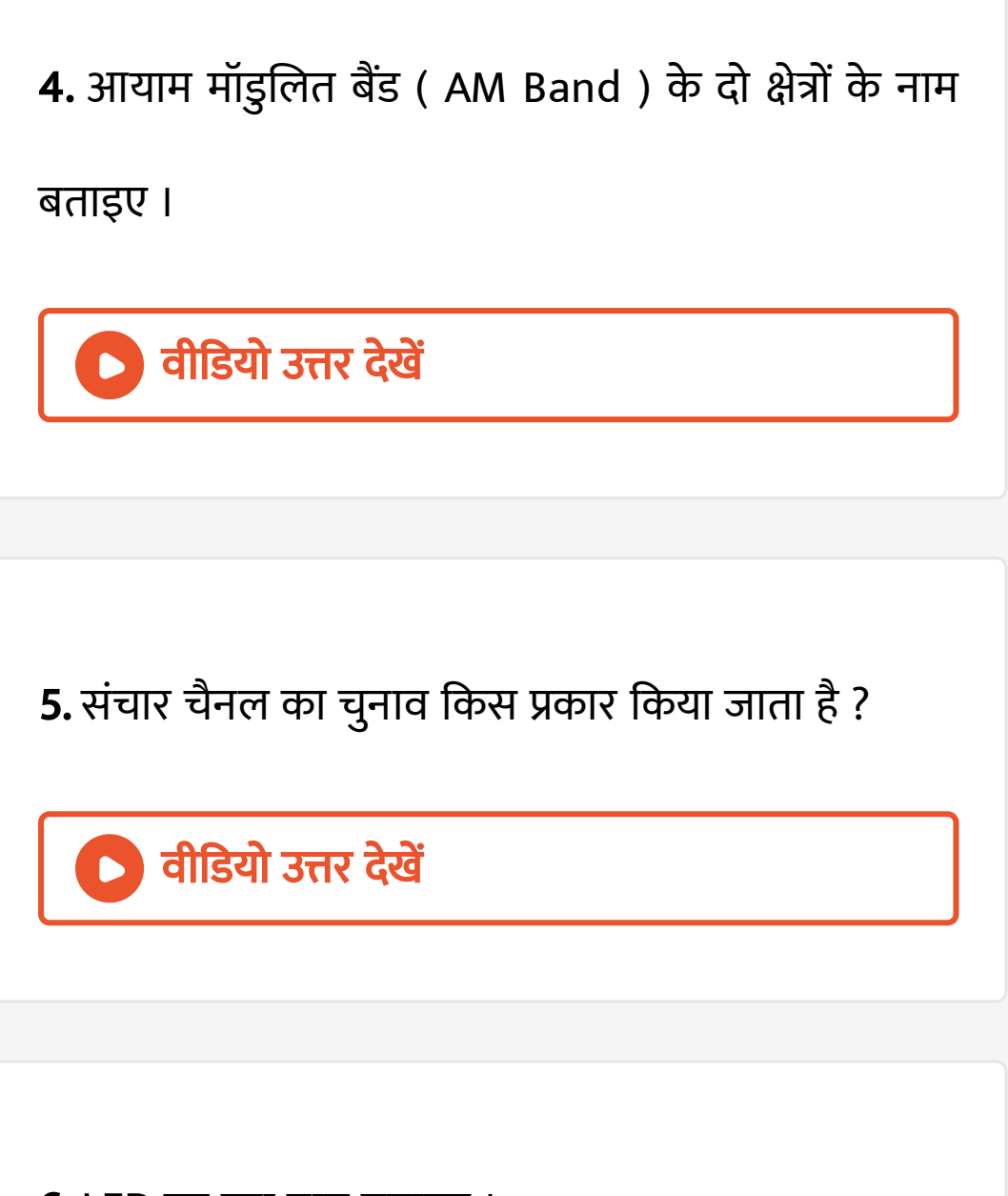

**6.** [LED](https://dl.doubtnut.com/l/_Q6dLRE1iao18) का पूरा नाम बताइए ।

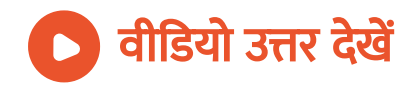

## 7. [LASER](https://dl.doubtnut.com/l/_gfyfruSmtqpo) और LED से उत्सर्जित प्रकाश में मूल अंतर लिखिए ।

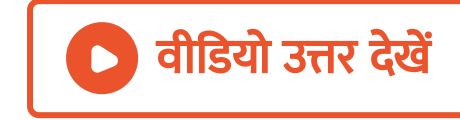

### 8. LED से [उत्सर्जि](https://dl.doubtnut.com/l/_AAF3IPnXOXJ6)त प्रकाश की (i) आवृत्ति और (ii) तीव्रता

को निर्धारित करने वाले कारकों के नाम लिखिए ।

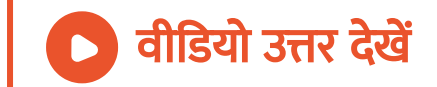

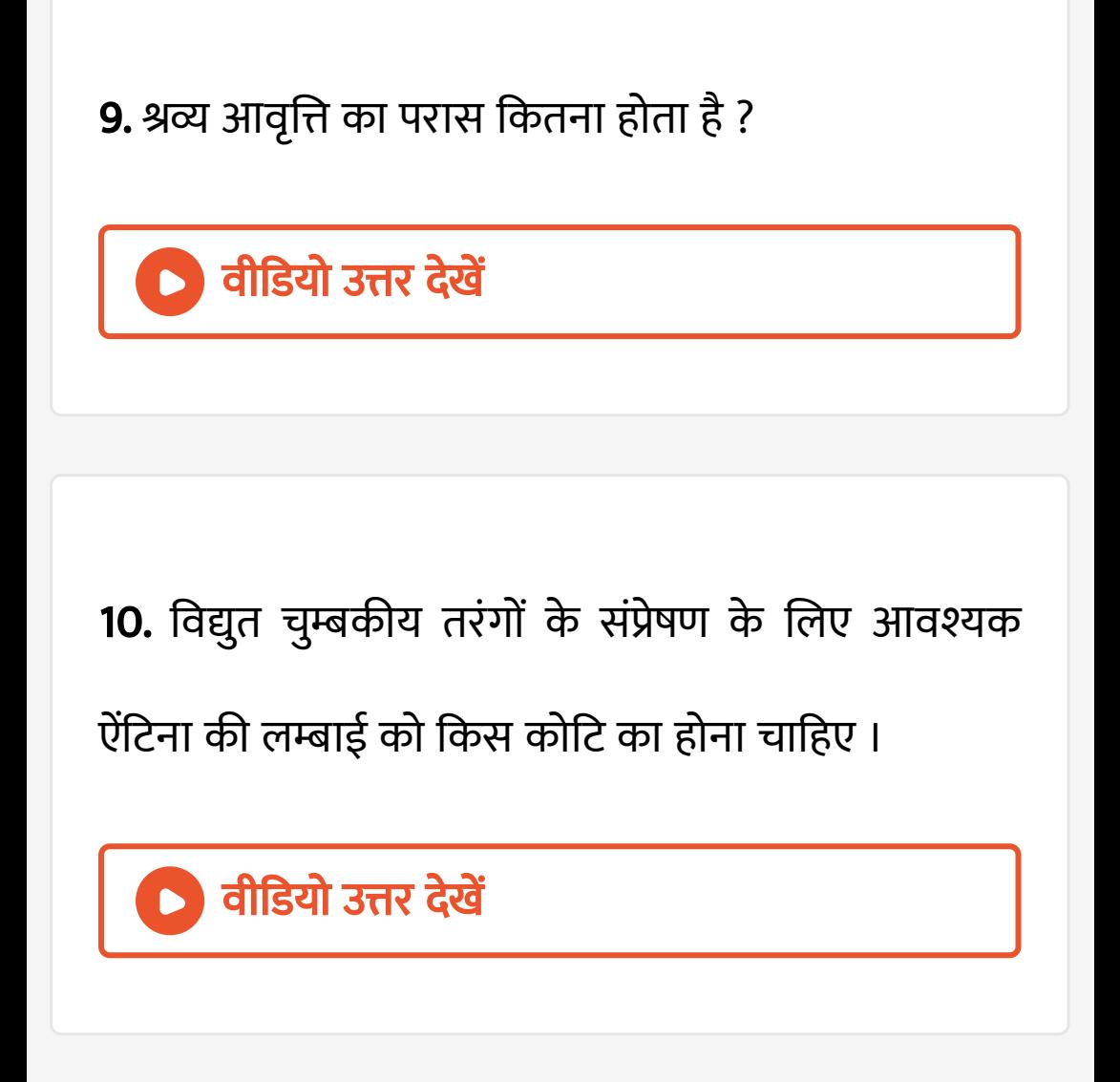

11. T . V . प्रसारण के लिए किस प्रकार के मॉडुलन की [आवश्यकता](https://dl.doubtnut.com/l/_NIuCJqDf4yLw) होती है ?

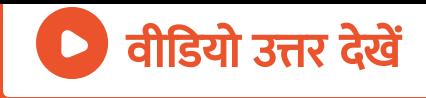

# 12. एक T . V . टॉवर की ऊँचाई h है । T . V . सिग्नल होता है, [अनुरूप](https://dl.doubtnut.com/l/_EegVn9MgfZj3) या अंकीय ?

उत्तर देखें

13. [कम्प्यूटर](https://dl.doubtnut.com/l/_8BFm1QgFk8Kn) द्वारा संचार में कौन-सा सिग्नल प्रयुक्त होता है ,

अनुरूप या अंकीय ?

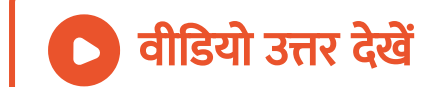

#### 14. आयाम मॉडुलित बैंड के दो क्षेत्रों के नाम बताइए ।

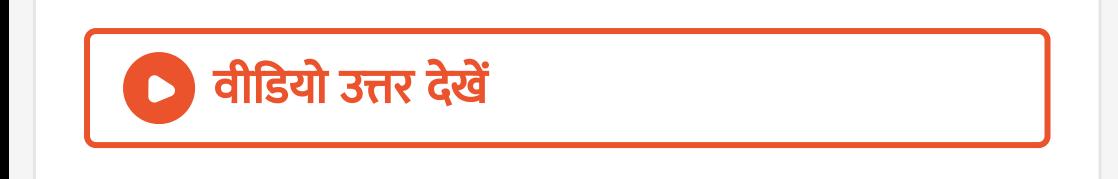

### 15. लंबी दूरी के रेडिओ प्रसारण में [लघुतरंग](https://dl.doubtnut.com/l/_1comusJshHwk) बैंड का उपयोग किया जाता है , क्यों ?

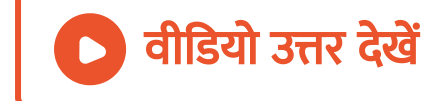

16. लम्बी दूरी के T . V . प्रसारण में कृत्रिम [उपग्रह](https://dl.doubtnut.com/l/_9mNitXMdFss7) का उपयोग

किया जाता है , क्यों ?

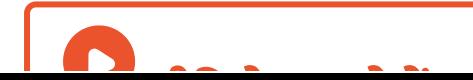

# 17. उस संचार के प्रकार का नाम लिखिए जिसमे सिग्रल विविक्त ( [Discrete](https://dl.doubtnut.com/l/_nwzhDDQcgUhL) ) तथा द्विधारी ( Binary ) कोडित होते है ।

वी डि यो उत्तर देखें

18. संचार विधा के [आधा](https://dl.doubtnut.com/l/_LOVSW0Ukqfj0)र पर संचार के प्रकारों के नाम  $\widehat{R}$ लिखिए ।

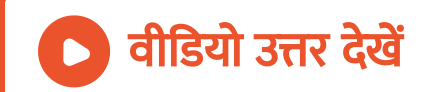

#### A [चलचरि](https://dl.doubtnut.com/l/_R4MehQ5fQIMo)त्र

सकते है -

1. फैक्स मशीन द्वारा एक स्थान से दूसरे स्थान तक भेजे जा

अभ्यासार्थ प्रश्न वस्तुनिष्ठ प्रश्न बहुविकल्पीय प्रश्न

वीडियो उत्तर देखें

संचार [चैनल](https://dl.doubtnut.com/l/_7KfKcYioyhms) का नाम सुझाइए ।

19. 5 MHz बैंड चौड़ाई के संदेश सिग्नल के प्रसारण हेतु

B. ध्वनि

C. चलचरित्र एवं ध्वनि

D. अभिलेख की प्रति ।

[Answer:](https://dl.doubtnut.com/l/_R4MehQ5fQIMo) D

वी डि यो उत्तर देखें

2. शल्य चिकित्सा में [लेसर](https://dl.doubtnut.com/l/_83T6fhpS2I0W) पुंज का उपयोग होता है, क्योंकि उसमे होती है -

A. उच्च कोटि की एक वर्णिल

#### B. उच्च कोटि की कला सम्बद्धता

C. उच्च कोटि की दैशिकता

D. उच्च कोटि की फोकस क्षमता ।

[Answer:](https://dl.doubtnut.com/l/_83T6fhpS2I0W) B

वी डि यो उत्तर देखें

3. श्रव्य तरंगों को वाहक तरंगों से अध्यारोपित करने की प्रक्रिया को [कहते](https://dl.doubtnut.com/l/_7qGDth1UCwG9) है -

A. प्रसारण

B. अभिग्रहण

C. मॉ डुलन

#### D. संसूचन

#### [Answer:](https://dl.doubtnut.com/l/_7qGDth1UCwG9) C

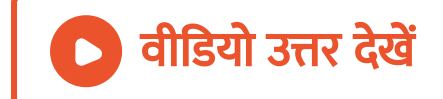

# 4. लेसर किरणों का उपयोग दूरी मापन में किया जाता है , क्यों कि -

A. a.ये [एकवर्णी](https://dl.doubtnut.com/l/_874jIz7CweOh) होती है

B. b. ये अत्यधिक ध्रुवित होती है

#### C. c. ये कला सम्बद्ध हो ती है

#### D. d.ये उच्च कोटि के समांतर किरणों होती है ।

[Answer:](https://dl.doubtnut.com/l/_874jIz7CweOh) C

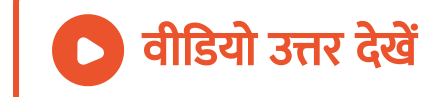

5. श्रव्य आवृत्ति का परास है -

A. 0 से 20 Hz

B. 20 से [2000Hz](https://dl.doubtnut.com/l/_wIAjDdK5wlq8)

C. 20Hz से 20kHz

D. 20 से 20MHz

#### [Answer:](https://dl.doubtnut.com/l/_wIAjDdK5wlq8) C

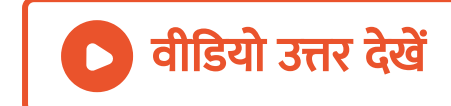

### 6. निम्नलिखित में से ट्रां[सड्यूसर](https://dl.doubtnut.com/l/_7CeNL7LuwwcM) कौन -सा नहीं है -

A. माइक्रोफोन

B. ट्रांसफॉर्मर

C. ला उडस्पी कर

D. प्रकाश -विद्युत सेल

[Answer:](https://dl.doubtnut.com/l/_7CeNL7LuwwcM) B

वी डि यो उत्तर देखें

7. मॉडुलन का उद्देश्य है -

A. एनालॉग सिग्नल से डिजिटल सिग्नल में रूपांतरित

करना ।

B. दो पा श्र्व बैंड [उत्पन्न](https://dl.doubtnut.com/l/_GyFW3rpHuWCL) करना ।

#### C. उच्च आवृत्ति तरंगों की सहा यता से श्रव्य आवृत्ति को

संचरित करना ।

D. इनमे से कोई नहीं ।

[Answer:](https://dl.doubtnut.com/l/_GyFW3rpHuWCL) C

वीडियो उत्तर देखें

8. आयाम -मॉडुलन में -

A. वाहक तरंग का आयाम श्रव्य तरंग की [आवृत्ति](https://dl.doubtnut.com/l/_QVew7pFcGtv6) के

अनुसार परिवर्तित होता है ।

B. वा हक तरंग का आवृत्ति श्रव्य तरंग की आवृत्ति के अनुसार परिवर्तित होता है। C. वाहक तरंग का आयाम श्रव्य तरंग की आयाम के अनुसार परिवर्तित होता है।

D. वाहक तरंग का आवृत्ति श्रव्य तरंग की आयाम के

अनुसार परिवर्तित होता है ।

[Answer:](https://dl.doubtnut.com/l/_QVew7pFcGtv6) C

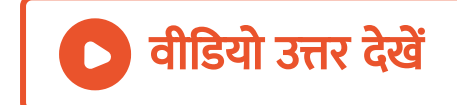

9. आयाम -मॉडुलन में मॉडुलन अच्छा माना जाता है जब मॉडुलन की गहराई -

A. 50% हो

B. 0% हो

C. 100 % से अधिक हो

D. 0  $%$  और 50  $%$  के बीच हो ।

[Answer:](https://dl.doubtnut.com/l/_NRe04NePgTgA) B

वीडियो उत्तर <mark>देखें</mark>

10. 50 % आयाम - मॉडुलन में यदि वाहक तरंग का अधिकतम आयाम 12mV हो तो न्यूनतम आयाम होगा -

A. a.10mV

B. b.8mV

C. c.6mV

D. d.4mV

[Answer:](https://dl.doubtnut.com/l/_NyXZ4C3kwRvR) D

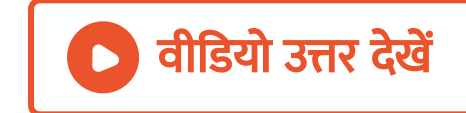

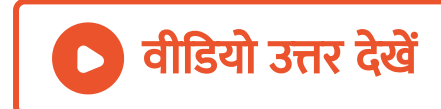

[Answer:](https://dl.doubtnut.com/l/_B3p7zvfpX3DR) D

एनालॉग में रूपांतर करने का ।

D. एनालॉग से डिजिटल तथा इसके डिजिटल से

दूसरे स्थान तक प्रेषित करने का

C. इलेक्ट्रॉनिक विधि से दस्तावेज को एक स्थान से

B. धारा को प्रवर्धित करने का

A. ई- मेल भेजने का

11. मॉडेम कार्य करता है -

#### 12. निम्न संचार तंत्र की बैंड - चौड़ाई अधिक होती है -

A. अंतरिक्ष संचार

B. प्रकाशिक तंतु संचार

C. लाइन संचार

D. उपग्रह संचार

[Answer:](https://dl.doubtnut.com/l/_MduEAxTsuD9q) B

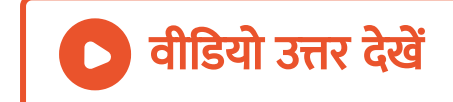

13. प्रकाशीय संसूचक है -

A. डायोड लेजर

B. LED

C. लेजर

D. फोटो डायोड ।

[Answer:](https://dl.doubtnut.com/l/_Wm0zpIof1CkN) D

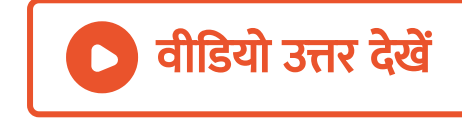

#### 14. आयन [मण्डल](https://dl.doubtnut.com/l/_ZVFh57xXpil2) से परावर्तित होने वाली तरंग कहलाती है -

#### A. भू-तरंग

- B. आंतरि क तरंग
- C. आकाशीय तरंग
- D. माइक्रो तरंग ।

#### [Answer:](https://dl.doubtnut.com/l/_ZVFh57xXpil2) C

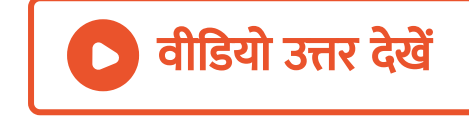

#### 15. दूर संचार के लिए कौन-सी तरंग [उपयुक्त](https://dl.doubtnut.com/l/_f9RK0w6o0VIH) है -

A. पराबैगनी

B. अवरक्त

C. सूक्ष्म तरंग

D. दृश्य प्रकाश

[Answer:](https://dl.doubtnut.com/l/_f9RK0w6o0VIH) C

<sup>।</sup> वीडियो उत्तर देखें

अभ्यासार्थ प्रश्न रिक्त स्थानों की पूर्ति कीजिए

1. [WWW](https://dl.doubtnut.com/l/_eav9SmKINgn5) का अर्थ है ......... ।

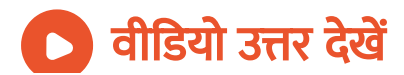
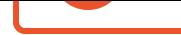

2. [.................](https://dl.doubtnut.com/l/_0F47zkYHli71). वह सिग्नल होता है , जो समय के साथ लगातार

परिवर्तित होते रहता है ।

<sup>।</sup> वीडियो उत्तर <mark>देखें</mark>

3. आयाम मॉडुलित तरंगों की बैंड चौड़ाई [............](https://dl.doubtnut.com/l/_kbg8sGbYXgGv) होती है ।

वीडियो उत्तर देखें

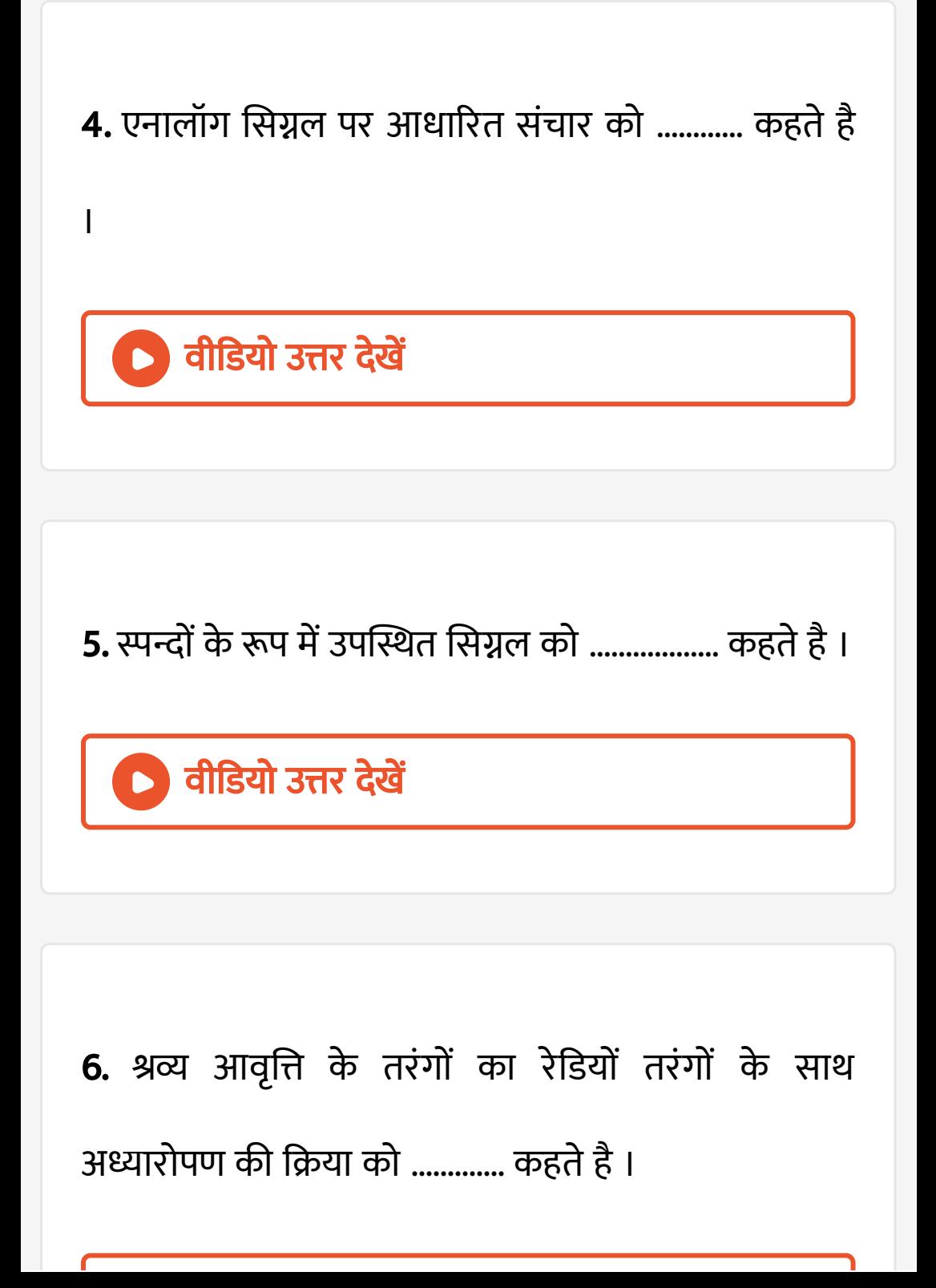

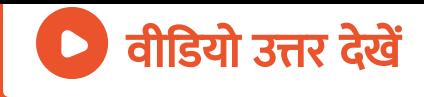

### 7. जिस [उपकरण](https://dl.doubtnut.com/l/_VPHpz28ce6mb) में मॉडुलन एवं वीमॉडुलन की क्रियाएँ साथ -साथ होती है , उसे ............. कहते है ।

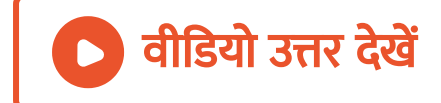

# 8. जब किसी संचार तंत्र में कुछ दूरी पर स्थित दो बिंदु आपस में जुड़े होते है तो इस तंत्र के द्वारा संचार को [.................](https://dl.doubtnut.com/l/_A2Qf7VXIOS3o).. कहते है ।

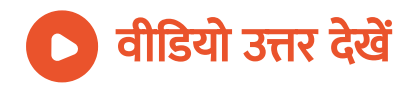

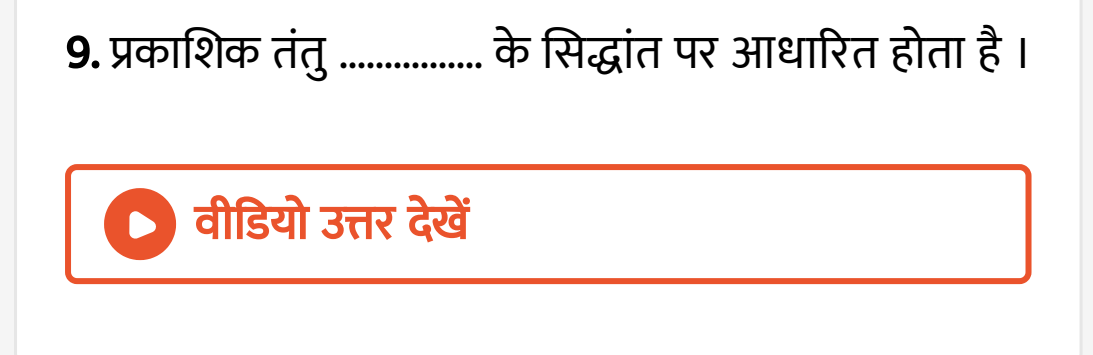

10. [...................](https://dl.doubtnut.com/l/_P2gScSgRKFDn). एक ऐसी युक्ति है , जिसकी सहायता से एक तीव्र , एकवर्णी समांतर तथा कला सम्बद्ध प्रकाश पुँज प्राप्त किया जाता है ।

वीडियो उत्तर देखें

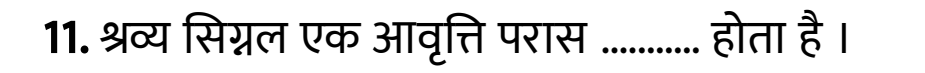

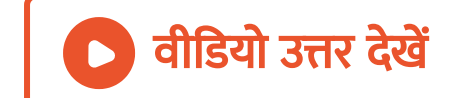

### 12. मॉडुलन सिग्नल और वाहक सिग्नल को अलग -अलग करने की प्रक्रिया [..............](https://dl.doubtnut.com/l/_xOXOwDSliEZw). कहलाती है ।

ावीडियो उत्तर देखें

13. भू-स्थायी उपग्रह का [आवर्तका](https://dl.doubtnut.com/l/_szj5pUol7K8a)ल ........ घण्टे का होता है ।

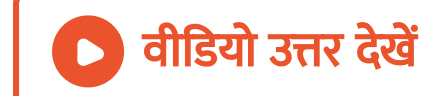

#### कथन सत्य है अथवा असत्य बताइए

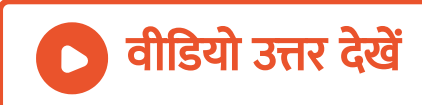

1.

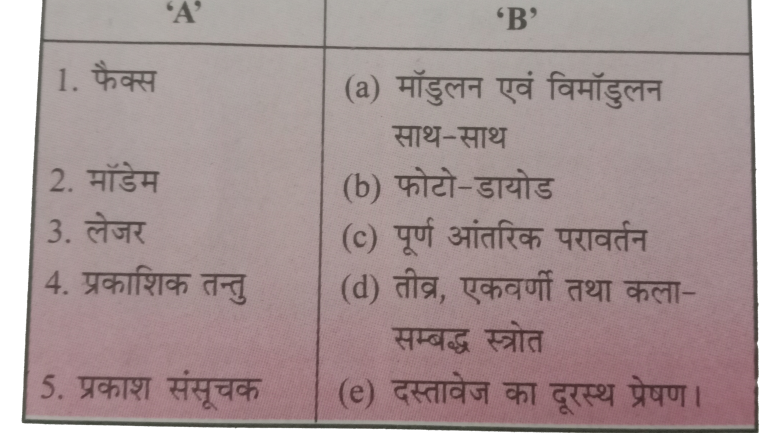

 $\tau = \sqrt{2}$ 

#### सही जोड़ियाँ बनाइए

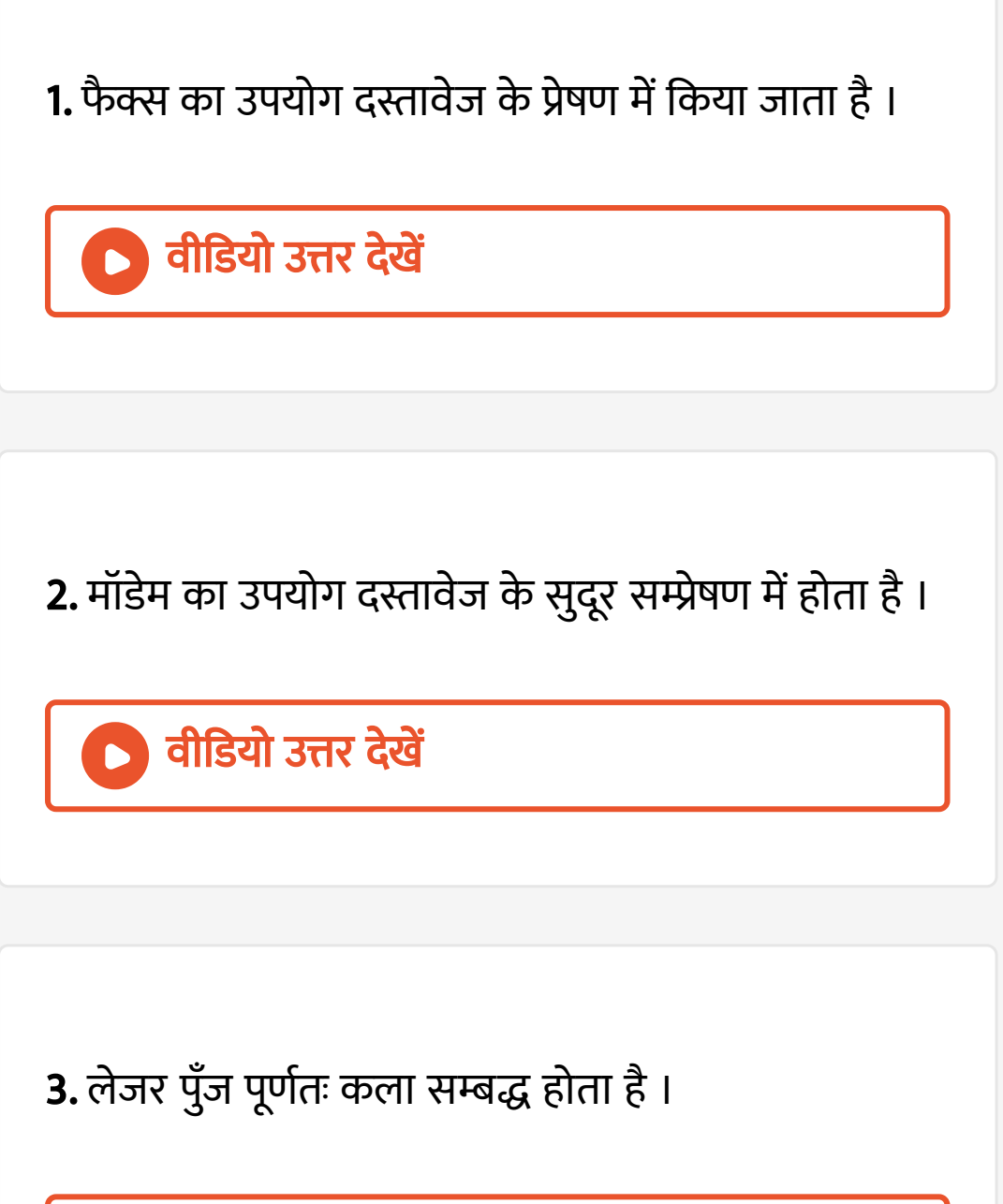

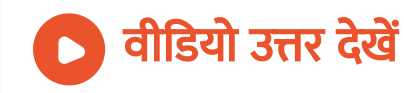

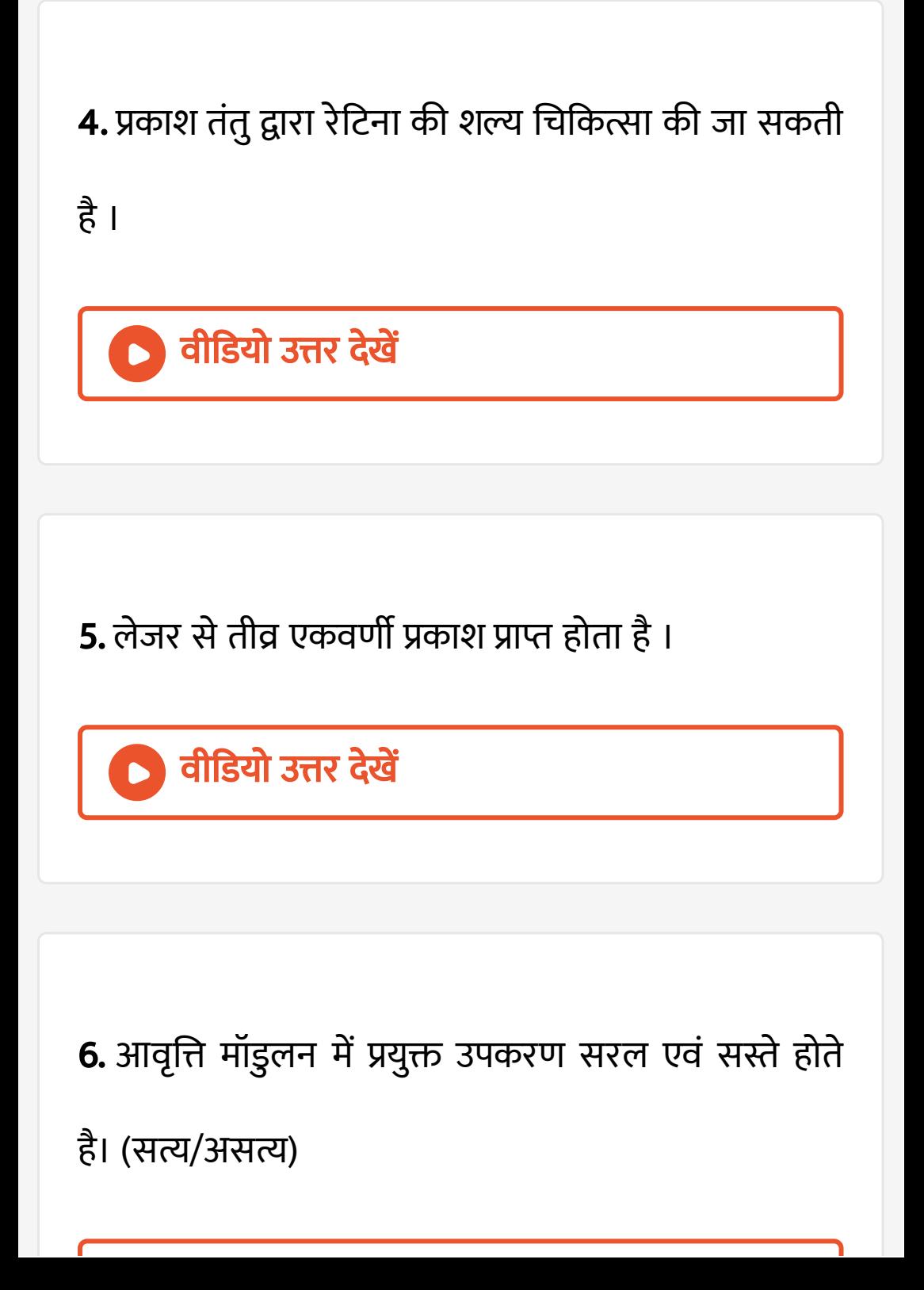

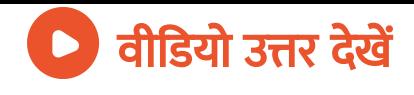

7. मॉडुलित सिग्नल से मॉ[डुलक](https://dl.doubtnut.com/l/_vrEf1WoAYQRe) सिग्नल और वाहक तरंग को अलग करने की प्रक्रिया को विमॉडुलन कहते है। (सत्य/ असत्य)

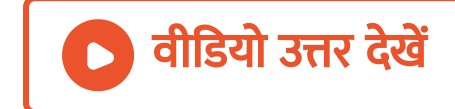

### 8. फैक्स वह [इलेक्ट्रॉ](https://dl.doubtnut.com/l/_L8LzqEIxv6yw)निक युक्ति है , जिसकी सहायता से दिष्ट धारा प्राप्त की जाती है ।

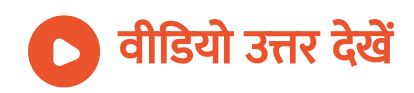

9. जिस [उपकरण](https://dl.doubtnut.com/l/_yVe4CKE0FapC) में मॉडुलन एवं विमॉडुलन दोनों क्रियाएँ साथ - साथ होती है , उसे मॉडेम कहते है। (सत्य/असत्य)

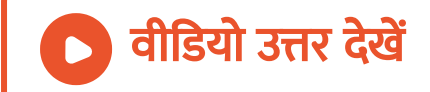

# 10. विद्युत चुम्बकीय तरंगों को प्रसारित करने के लिए प्रयुक्त ऐंटिना की लम्बाई को सम्प्रेषित की जाने वाली तरंगों के [तरंगदैर्घ्य](https://dl.doubtnut.com/l/_T3nFCpYvNHs2) की कोटि का होना चाहिए। (सत्य/असत्य)

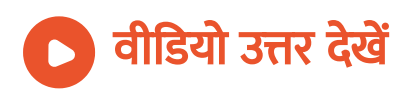

#### 11. स्वरित्र से [उत्पन्न](https://dl.doubtnut.com/l/_UBojGB5SEwrx) ध्वनि एनालॉग सिग्नल होती है ।

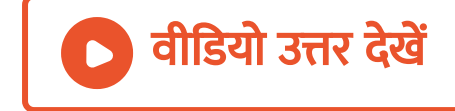

## 12. श्रव्य [आवृत्ति](https://dl.doubtnut.com/l/_9QyRioV8TfkM) तरंगों का रेडियो आवृत्ति तरंगों ( वाहक तरगों ) पर अध्यारोपण करने मॉडुलन कहलाता है। (सत्य/ असत्य)

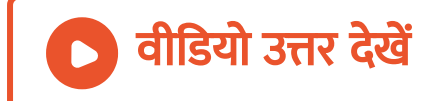

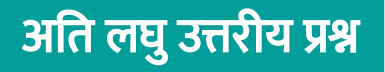

1. श्रव्य तरंगों का [आवृत्ति](https://dl.doubtnut.com/l/_qDsyMatX2ZZy) परास बताइए ।

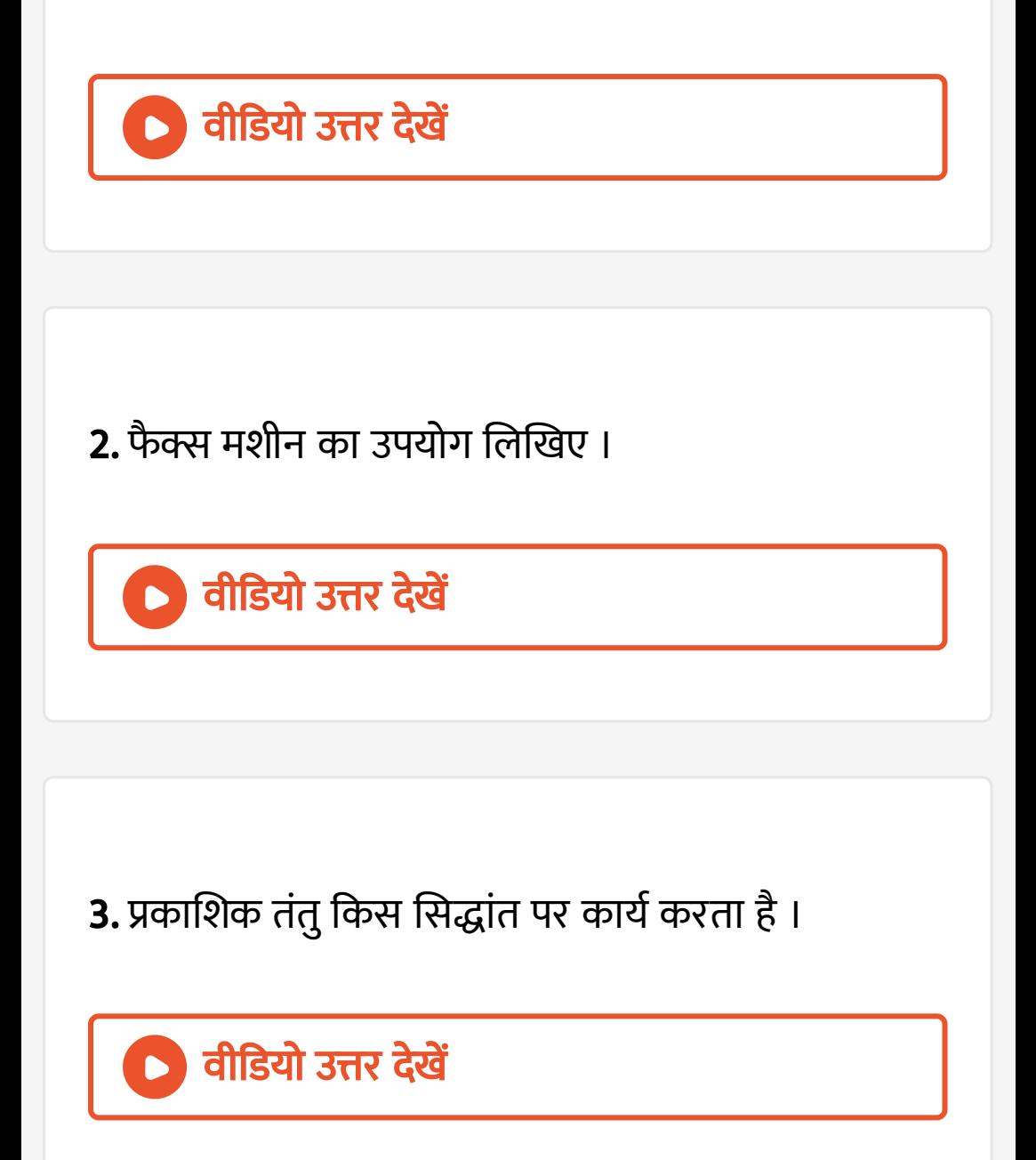

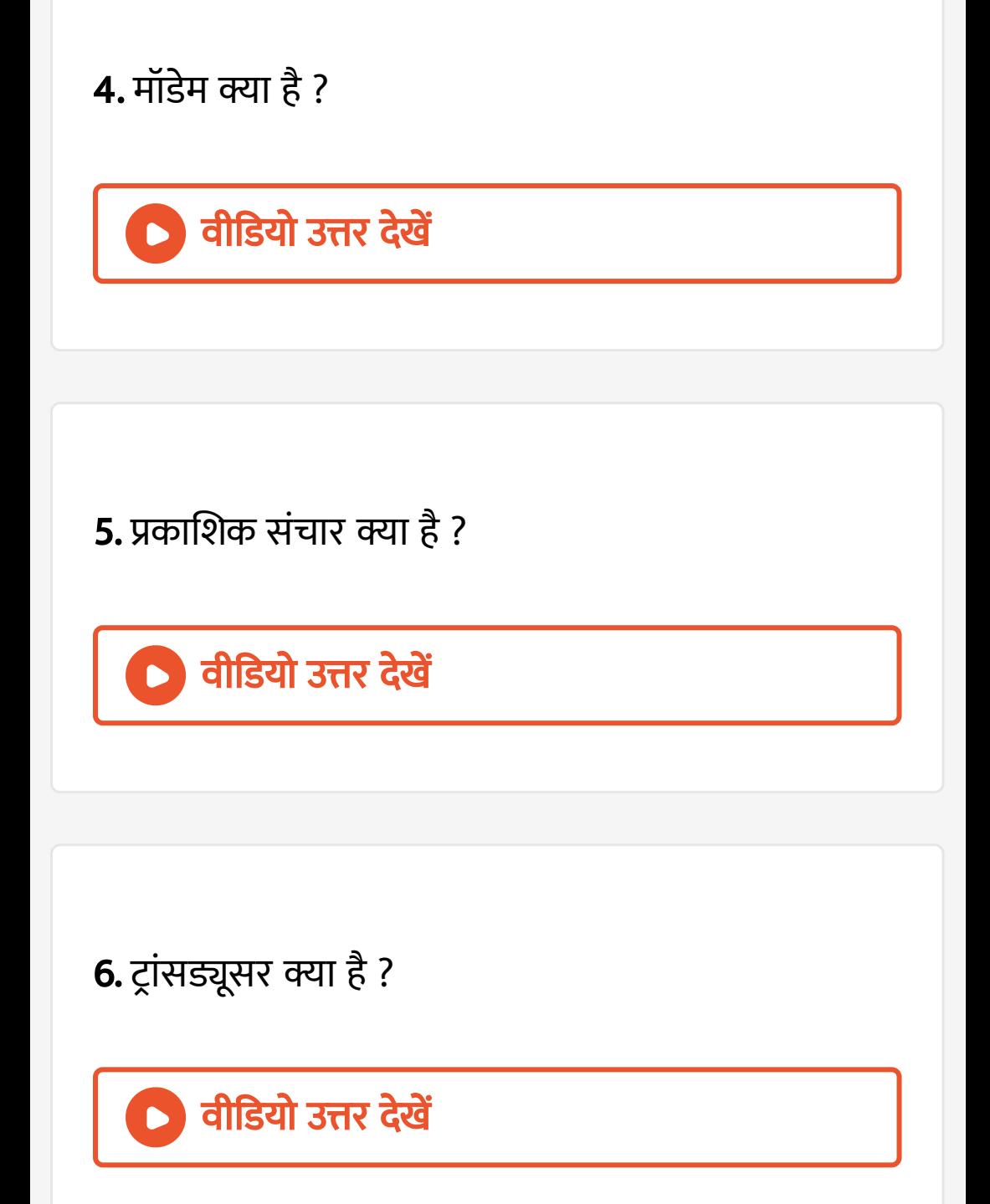

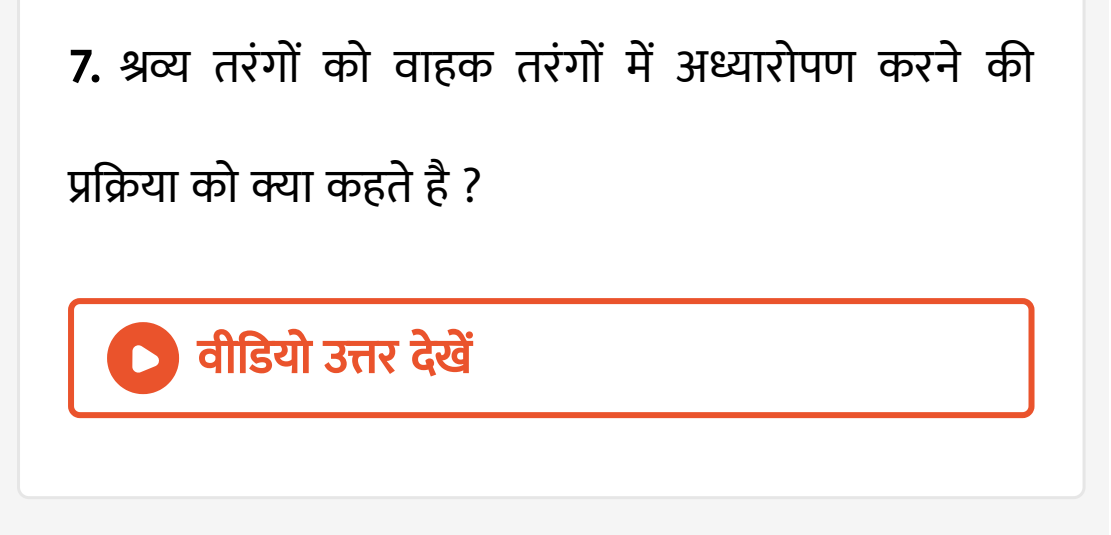

### 8. प्रकाशीय [संसूचक](https://dl.doubtnut.com/l/_PJcld9tgrA3f) के रूप में किस युक्ति का उपयोग करते है ?

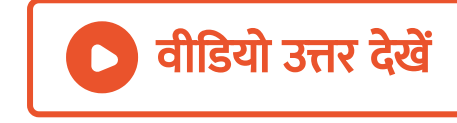

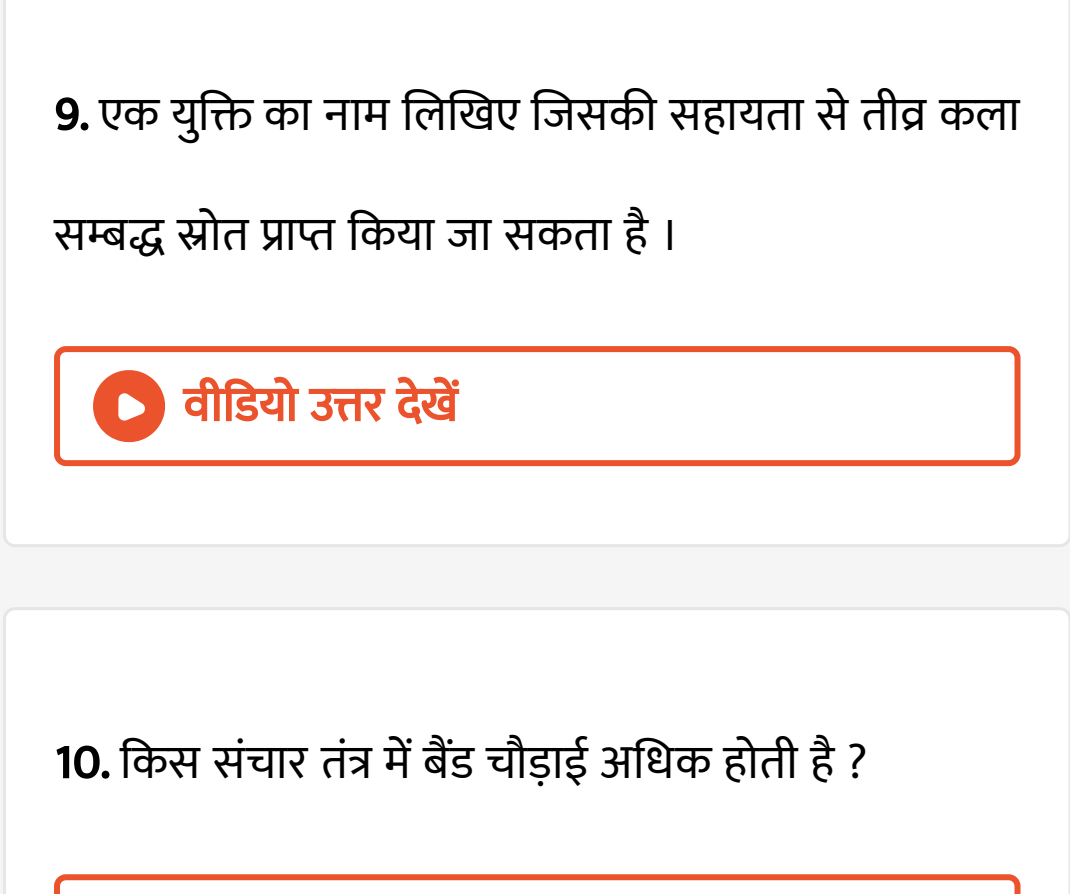

वीडियो [उत्तर](https://dl.doubtnut.com/l/_0FGhVmSPDJ7T) देखें

11. [सबसे](https://dl.doubtnut.com/l/_eJ2e70BusztU) अधिक उपयोग में आने वाले द्वितार लाइन का नाम

लिखिए ।

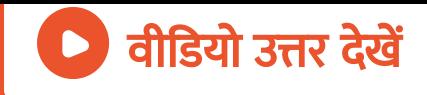

#### 12. सिग्नल किसे [कहते](https://dl.doubtnut.com/l/_QwFeIFxvPRRU) है ?

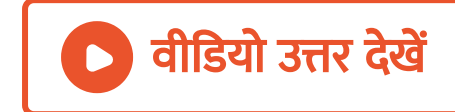

#### 13. संचार तंत्र क्या है ?

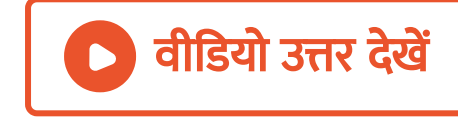

14. क्या श्रव्य तरंगों का रिक्त आकाश में सीधा प्रसारण [संभव](https://dl.doubtnut.com/l/_MgxRzazXWT8I) है ? कारण दीजिए ।

<mark>ावीडियो उत्तर देखें</mark>

#### 15. मॉडुलन क्या है ? [इसके](https://dl.doubtnut.com/l/_8babU6QECjsk) प्रकारों की सूची बनाइए ।

वीडियो उत्तर देखें

16. आयाम मॉडुलन किसे [कहते](https://dl.doubtnut.com/l/_Y6RheNflyByS) है ?

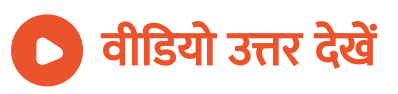

17. [आवृत्ति](https://dl.doubtnut.com/l/_InBl3t4wBV1V) मॉडुलन का क्या अभिप्राय है ?

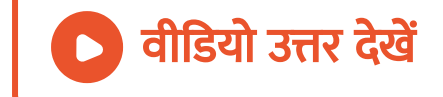

18. पल्स मॉ[डुलन](https://dl.doubtnut.com/l/_MI985qNFoMGy) क्या है ?

। वीडियो उत्तर <mark>देखें</mark>

19. विमॉ[डुलन](https://dl.doubtnut.com/l/_p6k35JPU5IxZ) क्या है ?

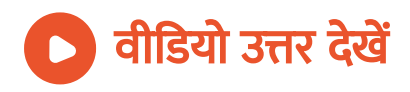

20. विद्युत चुम्बकीय तरंगों में सम्प्रेषण के लिए [आवश्यक](https://dl.doubtnut.com/l/_rokEcbpc6RY8) ऐंटिना की लम्बाई किस कोटि का होना चाहिए ?

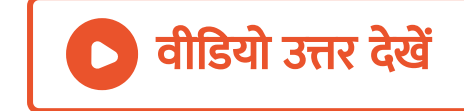

### 21. आयाम मॉडुलित तरंग के आवृत्ति [वर्णक्रम](https://dl.doubtnut.com/l/_QVtbZ235eK6K) में मॉडुलक तरंग कहाँ निहित होता है ?

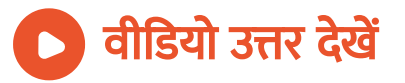

22. आयाम मॉडुलित [तरंग](https://dl.doubtnut.com/l/_I5mKG9T4zCaP) में पाश्र्व बैंड का आयाम कितना होता है ?

वीडियो उत्तर देखें

#### 23. [आवृत्ति](https://dl.doubtnut.com/l/_fMynLI5C2Vg5) मॉडुलन में विचलन का मान कितना होता है ?

वी डि यो उत्तर देखें

24. समाक्षीय केबल में कितनी बैंड चौड़ाई तक के सिग्नल का

प्रसारण किया जा [सकता](https://dl.doubtnut.com/l/_IYZNkm3WeEJ2) है ?

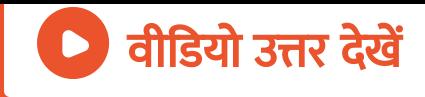

#### 25. प्रकाशिक तंतु संचार किस सिद्धांत पर [आधा](https://dl.doubtnut.com/l/_Ohb3CnpkGBP9)रित है ?

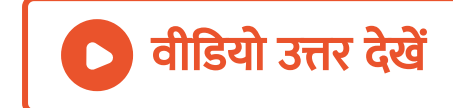

#### 26. डाटा अभि[ग्रहण](https://dl.doubtnut.com/l/_hIsl0BJBJHLG) क्या है ?

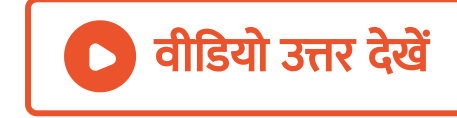

27. लाइन संचार की [आवश्यकता](https://dl.doubtnut.com/l/_A7JAsCwDXnbH) क्यों होती है ?

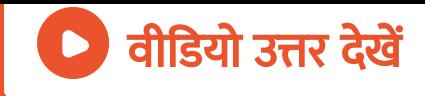

#### 28. संदेश सिग्नल से आप क्या [समझते](https://dl.doubtnut.com/l/_zky8DS2ruPD7) है ?

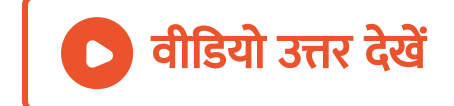

#### 29. bps का क्या अर्थ है ?

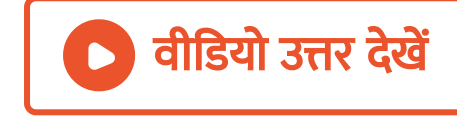

30. सिग्नल की बैंड - चौड़ाई का क्या [अर्थ](https://dl.doubtnut.com/l/_LgxqGtFABu1W) है ?

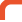

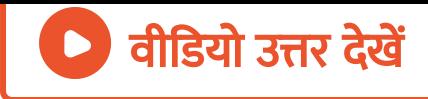

#### 31. श्रव्य तरंगों का [आवृत्ति](https://dl.doubtnut.com/l/_IdI0JmdzWRi4) परास अथवा बैंड-चौड़ाई बताइए

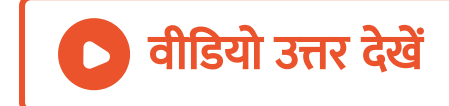

।

#### 32. आधार बैंड ( Base band ) से आप क्या [समझते](https://dl.doubtnut.com/l/_di0NjbQIjYYK) है ?

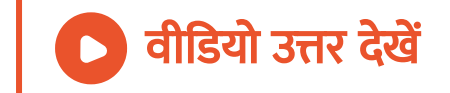

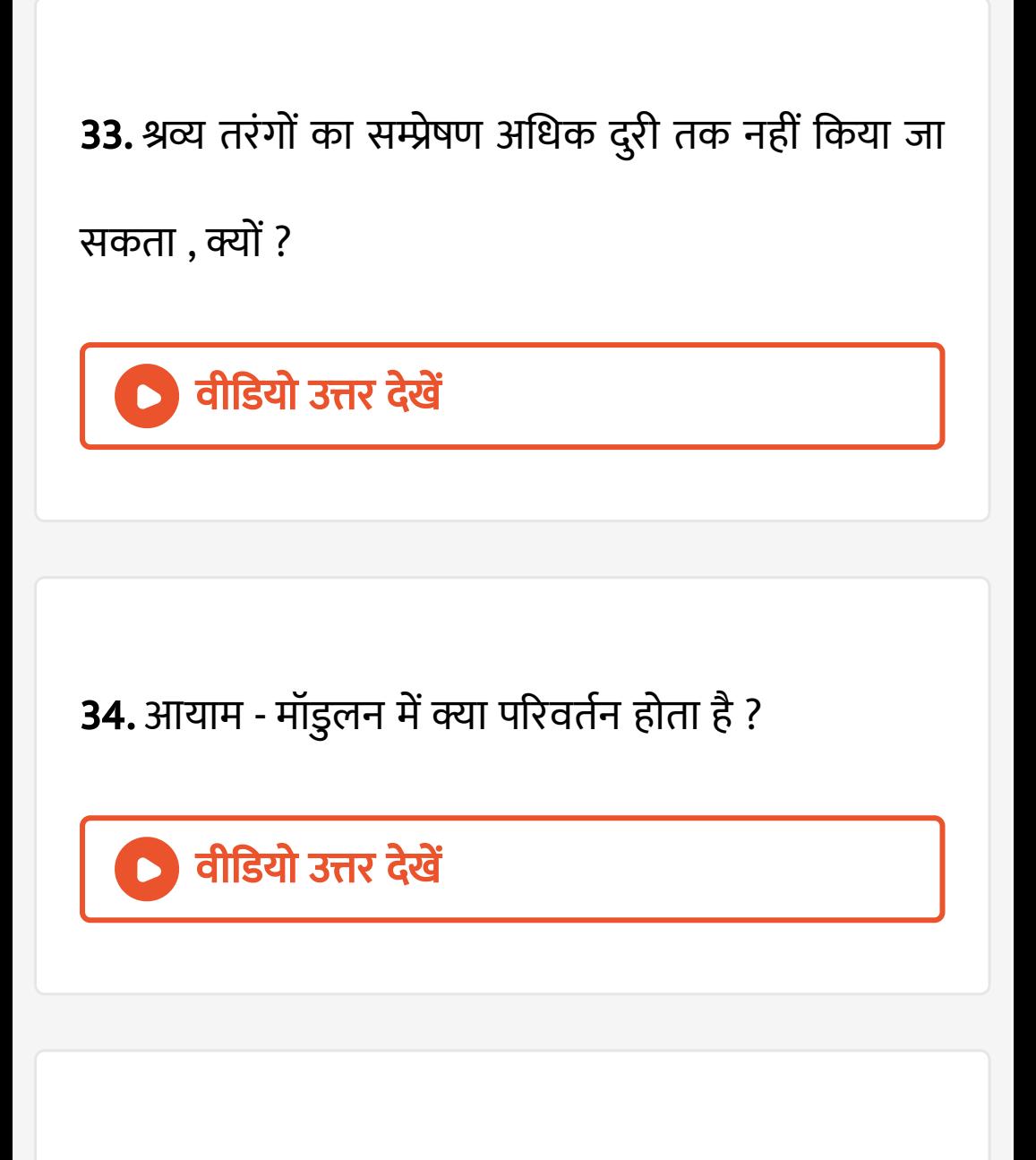

35. आयाम -मॉ[डुलन](https://dl.doubtnut.com/l/_ISOq74t9korm) कब अच्छा माना जाता है ?

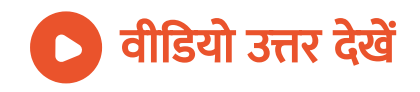

36. आयाम - मॉडुलन से बैंड - चौड़ाई मॉडुलक सिग्नल की आवृत्ति से किस प्रकार [सम्बन्धि](https://dl.doubtnut.com/l/_UMIcdVpVZ4xW)त है ?

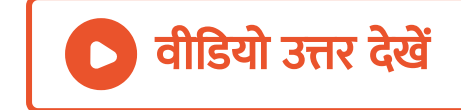

### 37. FM सिग्नल, AM सिग्नल की [तुलना](https://dl.doubtnut.com/l/_up4HlIReAbGP) में शोर से कम प्रभावित होता है, क्यों ?

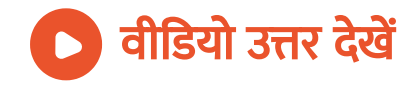

38. आयाम -मॉडुलन और [आवृत्ति](https://dl.doubtnut.com/l/_PJgLguu0iVpR) मॉडुलन में से कौन-सी विधा श्रेष्ठ है ?

<sup>।</sup> वीडियो उत्तर देखें

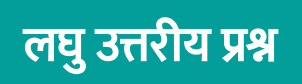

1. फैक्स क्या है ?

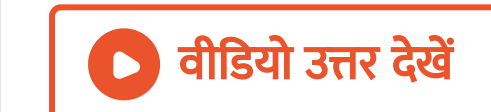

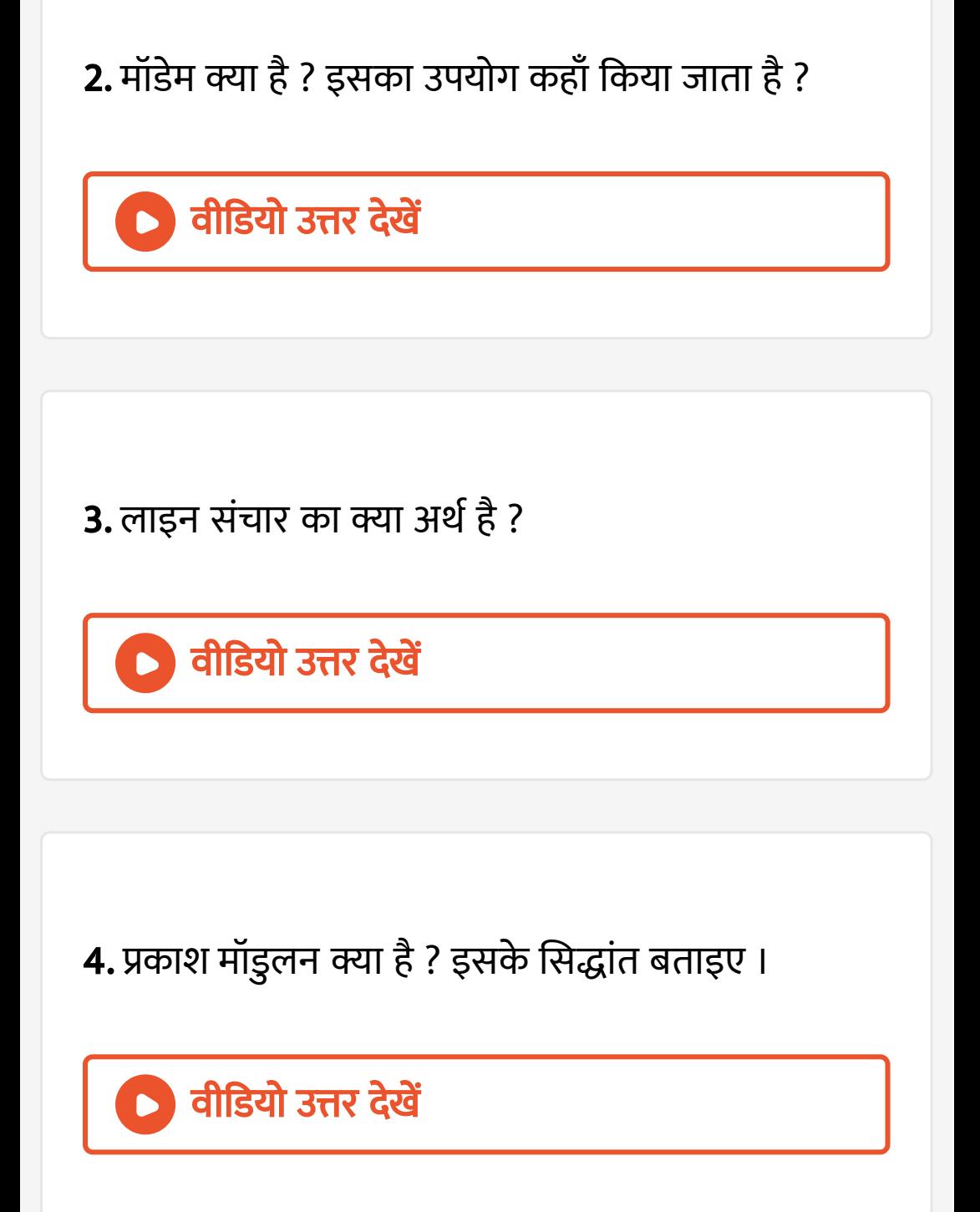

- 5. निम्नलिखित पर टिप्पणी लिखिए -
- (i ) फैक्स , (ii ) प्रकाशिक [संसूचक](https://dl.doubtnut.com/l/_wg24yhMP6JqP) (iii ) डायोड लेजर , (iv
- ) आयाम मॉडुलेशन एवं आवृत्ति मॉडुलेशन में अंतर ।

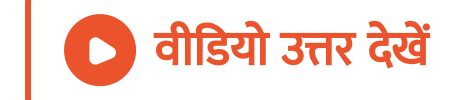

#### 6. प्रकाश मॉ[डुलन](https://dl.doubtnut.com/l/_HZbEihi9YQYb) क्या है ?

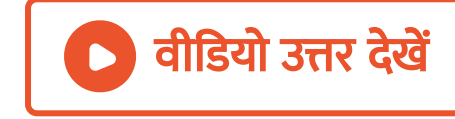

7. प्रकाशिक [संचा](https://dl.doubtnut.com/l/_v0fVYYrk5b64)र के दो लाभ लिखिए ।

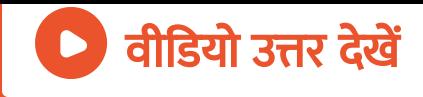

#### 8. संचार तरंग कौन-कौन से है ? [आरेख](https://dl.doubtnut.com/l/_446DQ13nvdZL) खींचकर समझाइए

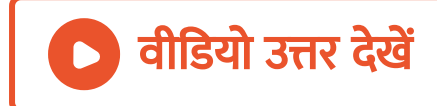

|

### 9. एनालॉग और डिजिटल सिग्नल क्या है ? [इसकी](https://dl.doubtnut.com/l/_PyXNBwOxS2tf) तुलना कीजिए ।

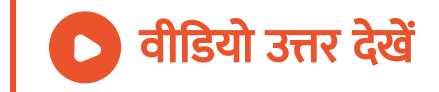

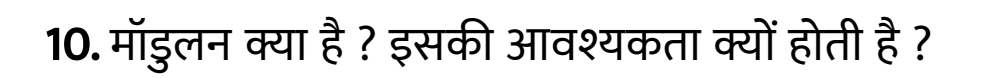

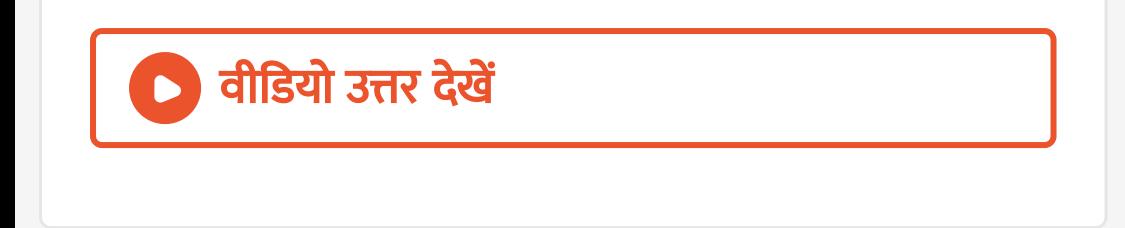

#### 11. वाहक तरंग क्या है ? प्रसारण के लिए उच्च [आवृत्ति](https://dl.doubtnut.com/l/_aLecQ254bIHj) वाली

#### वाहक तरंगें प्रयुक्त की जाती है , क्यों ?

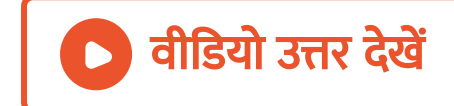

#### 12. आयाम - मॉडुलन क्या है ? [इसके](https://dl.doubtnut.com/l/_RC1FlrcxKZAP) दोष लिखिए ।

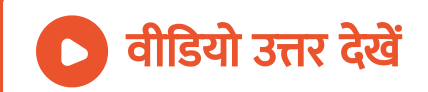

13. AM और FM तरंगाग्रों को प्रदर्शित करने के लिए [आरेख](https://dl.doubtnut.com/l/_hBvQhA5ccjeB) बनाइये ।

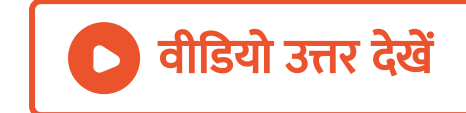

14. मॉडुलन और विमॉडुलन के आप क्या [समझते](https://dl.doubtnut.com/l/_GklcU8Tq0rHx) है ? किसी संदेश सिग्नल ( 20 हर्ट्ज से 20 किलो हर्ट्ज ) के प्रेषण और अभिग्रहण की वैकल्पिक व्यवस्था का ब्लॉक आरेख खींचिए तथा संक्षेप में वर्णन कीजिए ।

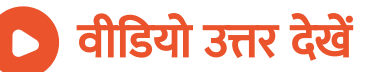

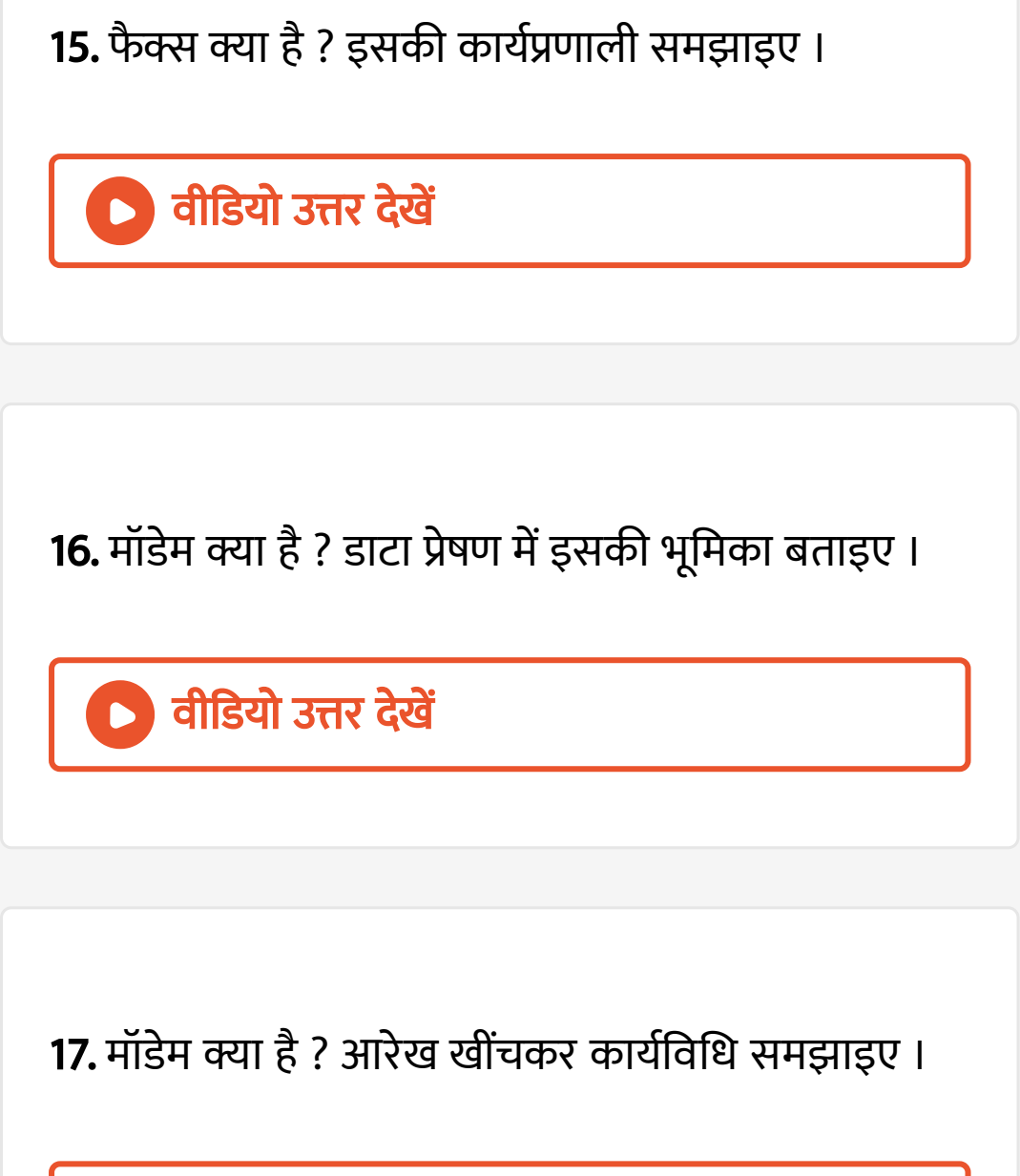

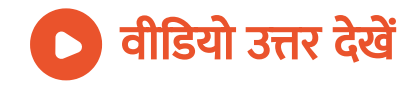

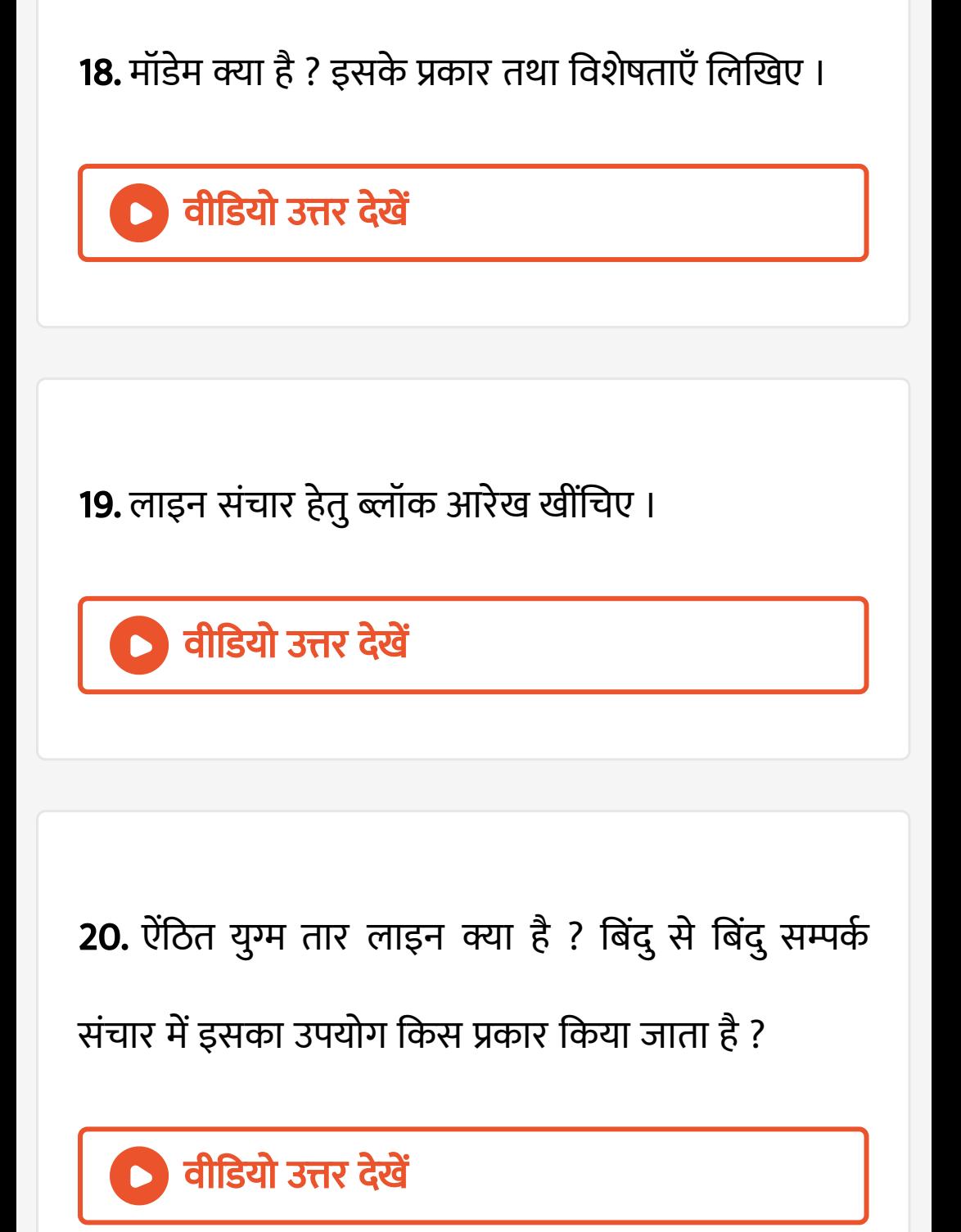

21. ऐंठित युग्म के गुण व दोषों का वर्णन कीजिए ।

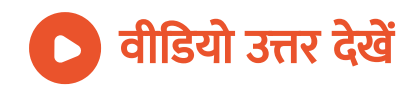

### 22. संचार लाइन में तीन प्रकार के ऊर्जा ह्रासों का [वर्णन](https://dl.doubtnut.com/l/_bsbq23thaG2P) कीजिए ।

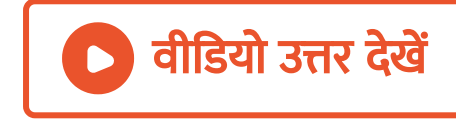

23. समाक्षीय [केबल](https://dl.doubtnut.com/l/_awH5N7Pk62M3) यंत्र को समझाइये ।

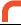

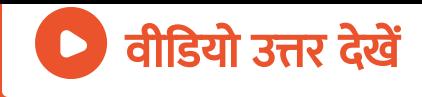

### 24. समाक्षीय [केबल](https://dl.doubtnut.com/l/_zZ1yQ2BK72kV) ऐंठित युग्म तार लाइन से किस प्रकार श्रेष्ठ है

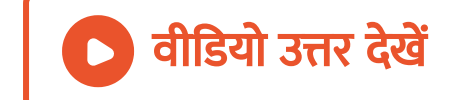

### 25. समाक्षीय [केबल](https://dl.doubtnut.com/l/_jOK10gRBUvHN) से लाभ लिखिए तथा इसकी सीमा

बताइए ।

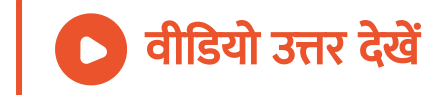

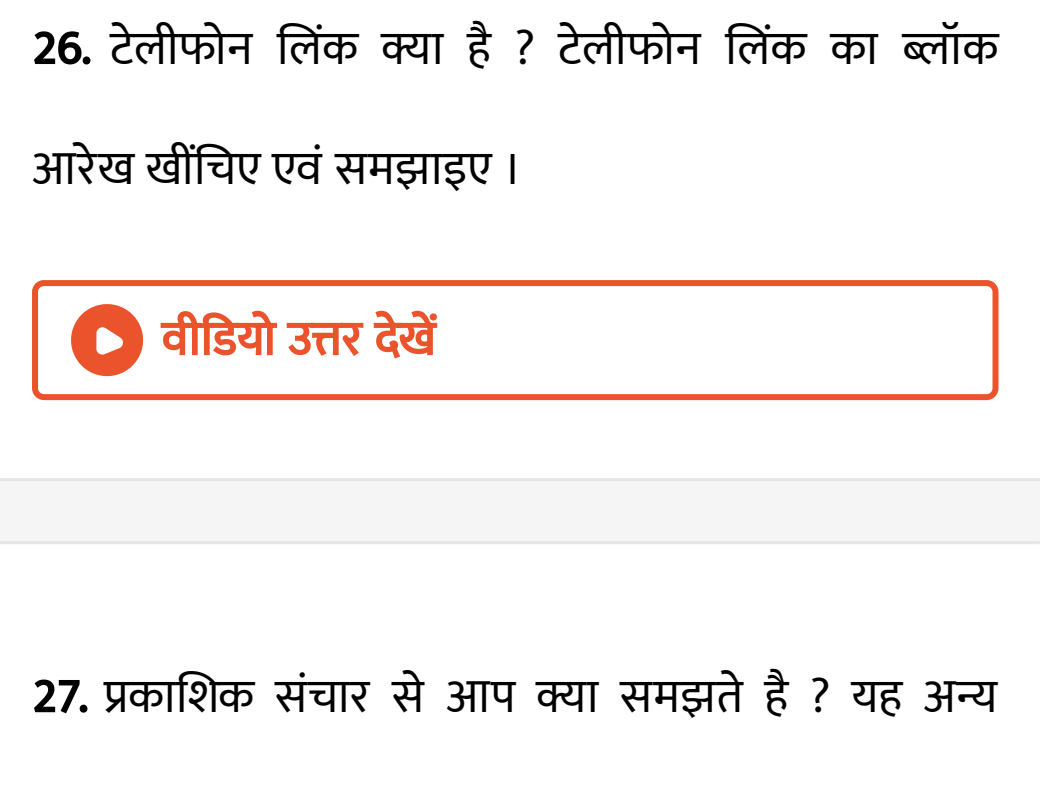

प्रकार के संचार के किस प्रकार बेहतर है ?

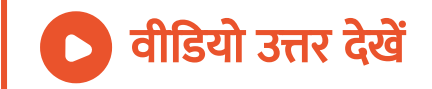
28. ब्लॉक [आरेख](https://dl.doubtnut.com/l/_7kD7xBhFXc2u) खींचकर प्रकाशिक तंतु संचार लिंक की कार्यविधि का वर्णन कीजिए ।

**| वीडियो उत्तर देखें** 

29. प्रकाशिक तंतु क्या है ? [उसका](https://dl.doubtnut.com/l/_4HBGtqWH7b2T) एक उपयोग लिखिए ।

वीडियो उत्तर देखें

30. किरण [आरेख](https://dl.doubtnut.com/l/_9M17RjKLDHpL) खींचकर समझाइए कि प्रकाशिक तंतु किस प्रकार सिग्नलों को संचारित करता है ?

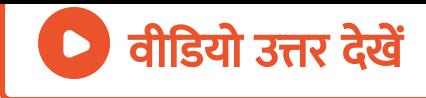

31. प्रकाशिक तंतु क्या है ? [इनकी](https://dl.doubtnut.com/l/_mh6t98iLY8gi) बनावट तथा उपयोग का विवेचन कीजिए ।

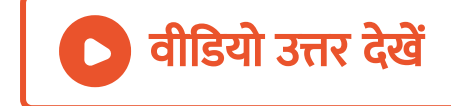

32. प्रकाशिक तंतु क्या है ? यह किस सिद्धांत पर कार्य करता है ? किरण [आरेख](https://dl.doubtnut.com/l/_S8zWP9kREHsb) खींचकर समझाइए कि प्रकाशिक तंतु किस प्रकार प्रकाश सिग्नलों को संचारित करता है ।

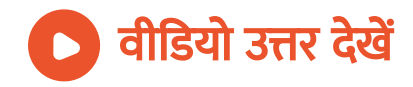

33. [अर्द्धचा](https://dl.doubtnut.com/l/_XzcKxGKJcegS)लक लेजर का सिद्धांत क्या है ? इसके गुण तथा दोष लिखिए।

वी डि यो उत्तर देखें

## 34. लेजर डायोड क्या है ? [इसकी](https://dl.doubtnut.com/l/_jaZwuTQIZioL) कार्यविधि तथ उपयोग

 $\sqrt{a^{2}Q}$ ।

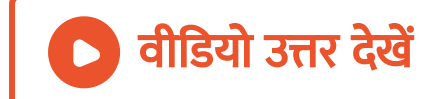

35. प्रकाशिक संचार में [प्रयुक्त](https://dl.doubtnut.com/l/_5lU2YYa7jj6t) प्रकाश स्रोत की दो विशिष्ट लाक्षणिक गुण लिखिए । वीडियो उत्तर देखें

# 36. संचार तंत्र किसे कहते है ? [इसके](https://dl.doubtnut.com/l/_6zUBnQVkGCsN) मुख्य भागों की व्याख्या कीजिए ।

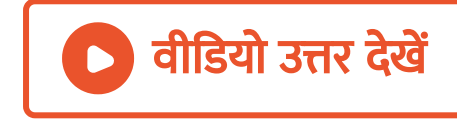

37. इंटरनेट क्या है ? इसके उपयोग हेतु न्यूनतम [आवश्यकता](https://dl.doubtnut.com/l/_sqRlSH0bTObz)एँ क्या है ?

वीडियो उत्तर देखें

## 38. मॉडुलन [सूचकां](https://dl.doubtnut.com/l/_mdLqXMXc0HYN)क क्या है ? व्यवहार में इसका मान कितना रखा जाता है और क्यों ?

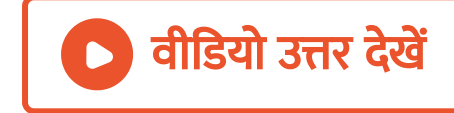

39. भू-तरंग [संचरण](https://dl.doubtnut.com/l/_TfCc9gN46pKh) किसे कहते है ? इस संचार हेतु उपर्युक्त आवृत्ति परास लिखिए । वीडियो उत्तर देखें

40. लेजर ( [LASER](https://dl.doubtnut.com/l/_TXIud8xJfxtw) ) से क्या अभिप्राय है ? इसके दो उपयोग लिखिए ।

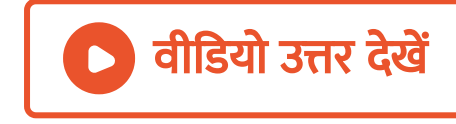

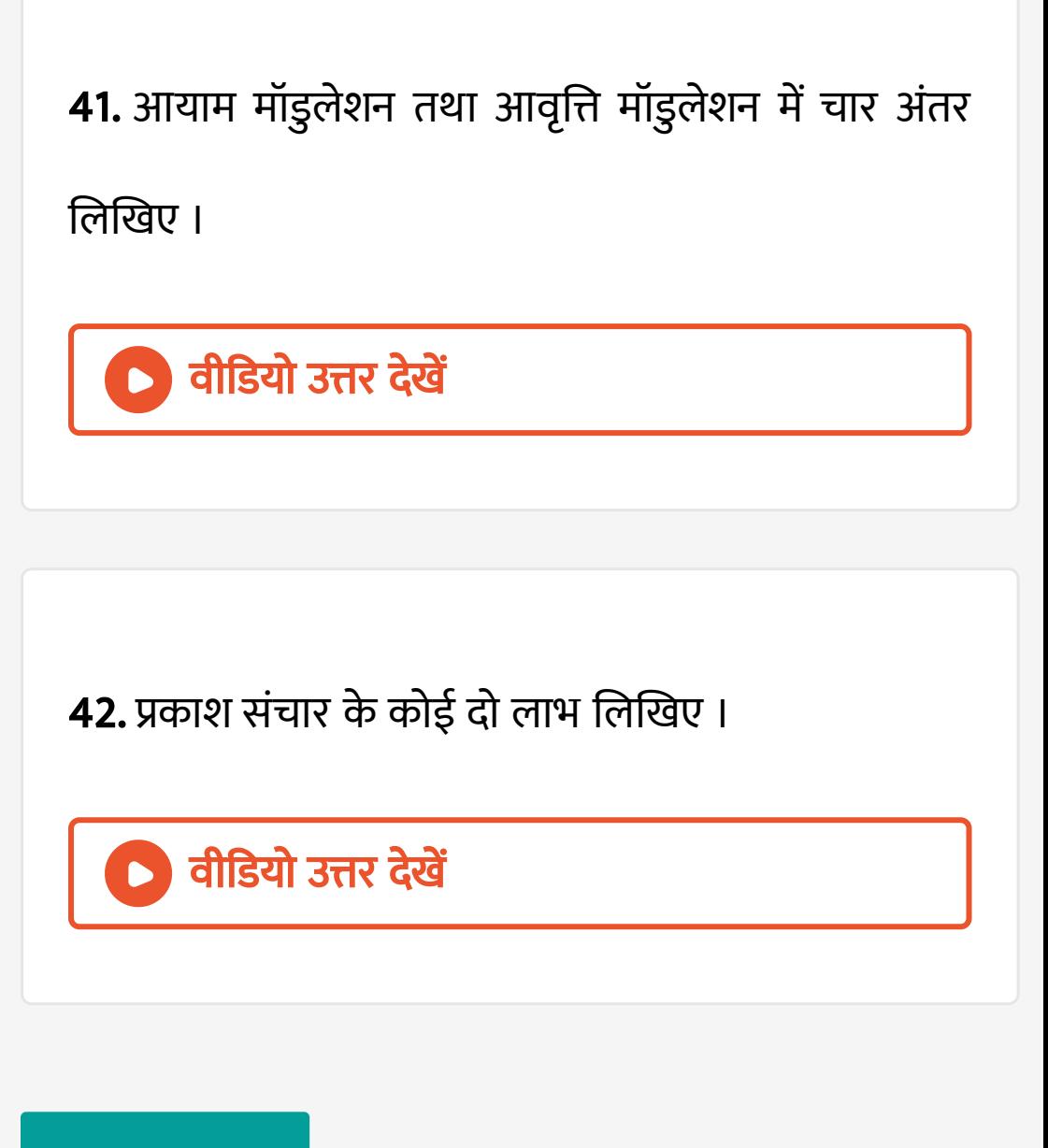

दीर्घ उत्तरीय प्रश्न

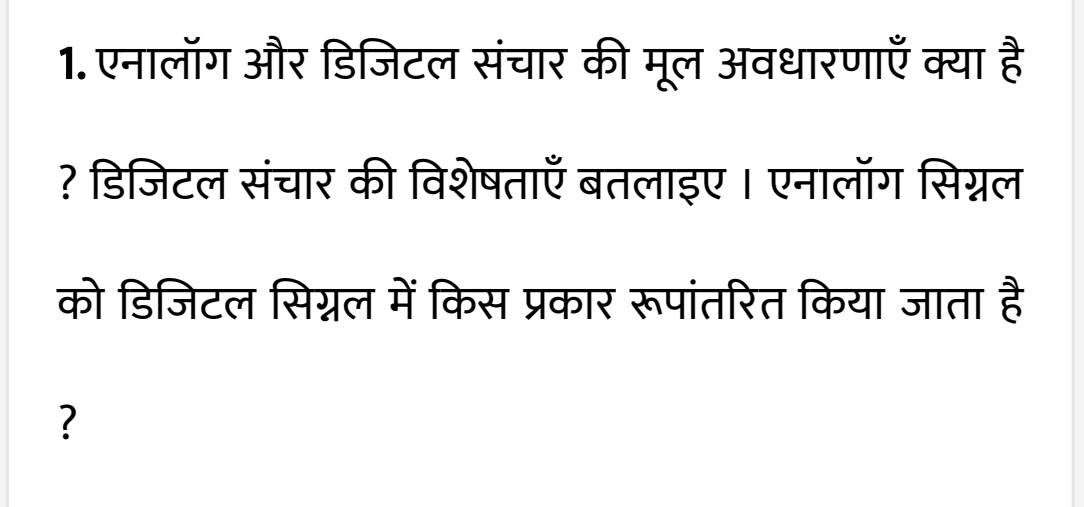

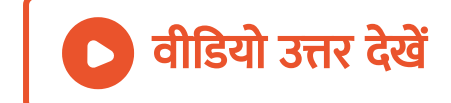

2. आयाम -मॉडुलन क्या है ? आयाम - मॉडुलन का सिद्धांत समझाइए । सिद्ध कीजिए कि आयाम - मॉडुलन में बंद -चौड़ाई मॉडुलक तरंग की [आवृत्ति](https://dl.doubtnut.com/l/_7LVGPjgcjpT3) के दुगुने के बराबर होती है

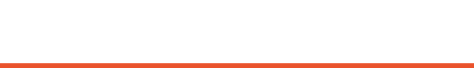

।

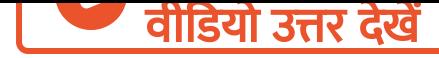

3. आयाम मॉडुलन क्या है ? आयाम मॉडुलन के सिद्धांत [समझा](https://dl.doubtnut.com/l/_uSFSQXDCMWDU)इए। मॉडुलन की गहराई क्या है ? आयाम मॉडुलन के दोष लिखिए ।

वी डि यो उत्तर देखें

4. आवृत्ति मॉडुलन क्या है ? आवृत्ति मॉडुलन का सिद्धांत समझाइए । आवृत्ति में विचलन के लिए [व्यंजक](https://dl.doubtnut.com/l/_9NcwrF877rEZ) ज्ञात कीजिए । मॉडुलन की गहराई क्या है ?

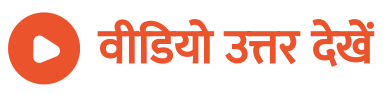

5. [आवृत्ति](https://dl.doubtnut.com/l/_y7ROliguFALf) मॉडुलन क्या है ? इसका सिद्धांत समझाइए । आवृत्ति मॉडुलन आयाम मॉडुलन से किस प्रकार श्रेष्ठ है ?

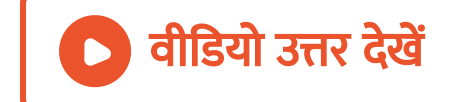

6. किसी संदेश सिग्नल ( 20Hz से [20kHz](https://dl.doubtnut.com/l/_BNggLV7XvuOK) ) को प्रेषित करने

की योजनावत् व्यवस्था नीचे दी गई है -

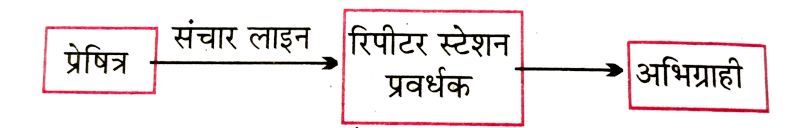

इस व्यवस्था की दो कमियाँ बताइए ।

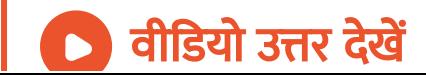

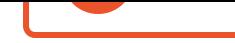

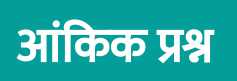

1. एक 100 किलो हर्ट्ज वाहक तरंग के साथ [800Hz](https://dl.doubtnut.com/l/_qaOj0T7JJt3W) के सिग्नल को मॉडुलित किया जाता है । पाश्र्व बैंड के प्रथम जोड़े की आवृत्ति क्या होगी ?

वीडियो उत्तर देखें

2. 10 वोल्ट आयाम के वाहक तरंग ([आवृत्ति](https://dl.doubtnut.com/l/_YtRBcWMNtn67) 3 मेगा हर्ट्ज) का 10 किलो हर्ट्ज के मॉडुलक सिग्नल का 50% मॉडुलन

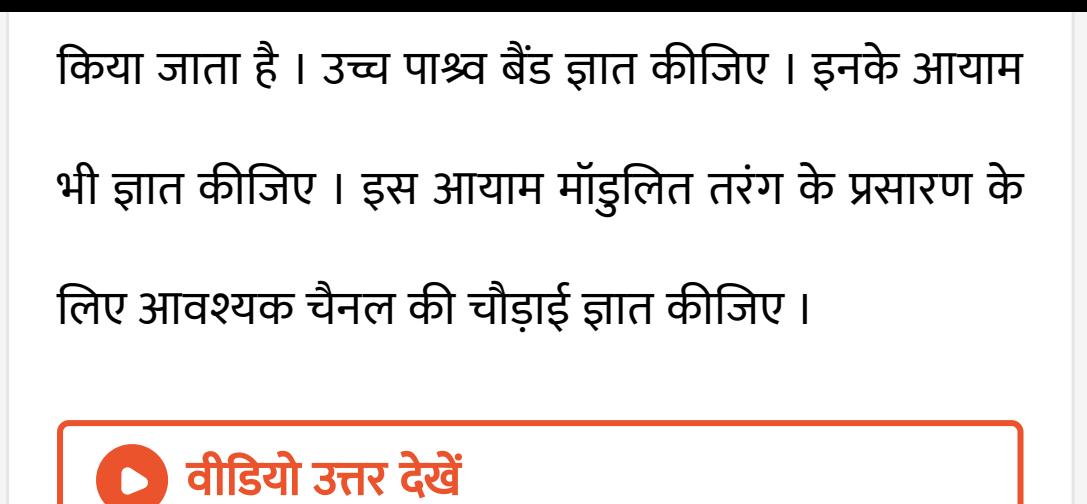

3. किसी आयाम मॉडुलित तरंग का अधिकतम आयाम 18mV तथा [न्यूनतम](https://dl.doubtnut.com/l/_I9YIw3DIKEZu) आयाम 2mV है । मॉडुलन की गहराई क्या होगी ?

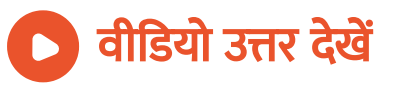

4. एक आवृत्ति मॉडुलित सिग्नल का मॉडुलन [सूचकां](https://dl.doubtnut.com/l/_PRx6x24Nq8yD)क ज्ञात कीजिए जिसकी मॉडुलक आवृत्ति 2 किलो हर्ट्ज तथा अधिकतम आवृत्ति विचलन 10 किलो हर्ट्ज है ।

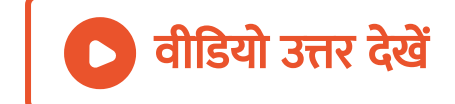

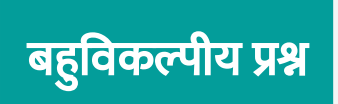

## 1. आयाम मॉडुलित तरंग में [सुचना](https://dl.doubtnut.com/l/_lob5rLCjJxxY) किसमें ले जायी जाती है -

A. ऊपरी साइड बैंड

## B. निचला साइड बैंड

#### C. वाहक

D. साइड बैंड्स ।

#### [Answer:](https://dl.doubtnut.com/l/_lob5rLCjJxxY) D

वी डि यो उत्तर देखें

## 2. लेजर किरण पुँज उच्च कला [सम्बद्ध](https://dl.doubtnut.com/l/_OfHicRPJBy4q) होती है अतः इसे निम्नलिखित में प्रयुक्त किया जा सकता है -

A. a. व्यतिकरण

### B. b.वि वर्तन

C. c. ध्रुवण

D. d. रदरफोर्ड प्रकीर्णन ।

[Answer:](https://dl.doubtnut.com/l/_OfHicRPJBy4q) A

<sup>।</sup> वीडियो उत्तर देखें

3. लेजर किरण पुँज में होता है -

A. हल्के पदा र्थ कण

B. [इलेक्ट्रॉ](https://dl.doubtnut.com/l/_Yxd0rJdo2UR9)न

### C. उच्च कला सम्बद्ध फोटॉन

D. अंतरिक्ष किरणे ।

#### [Answer:](https://dl.doubtnut.com/l/_Yxd0rJdo2UR9) C

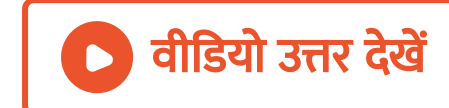

# 4. लेजर किरण पुँज [एकवर्णी](https://dl.doubtnut.com/l/_cRDgzETiK8kk) होता है । इसका अर्थ या है कि इसमें है -

A. एकल आवृत्ति

B. संकीर्ण चौड़ाई

## C. वृहद चौड़ाई

D. अनेक रंग ।

#### [Answer:](https://dl.doubtnut.com/l/_cRDgzETiK8kk) A

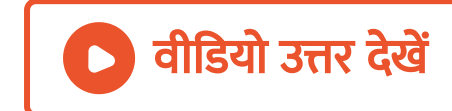

## 5. श्रव्य सिग्नल का प्रसारण नहीं किया जा सकता क्योंकि -

## A. सिग्नल में शोर अधिक होता है

B. सुदूर संचार के लिए सिग्नल को प्रवर्धित नहीं किया

जा [सकता](https://dl.doubtnut.com/l/_8BknQdqc0PK1)

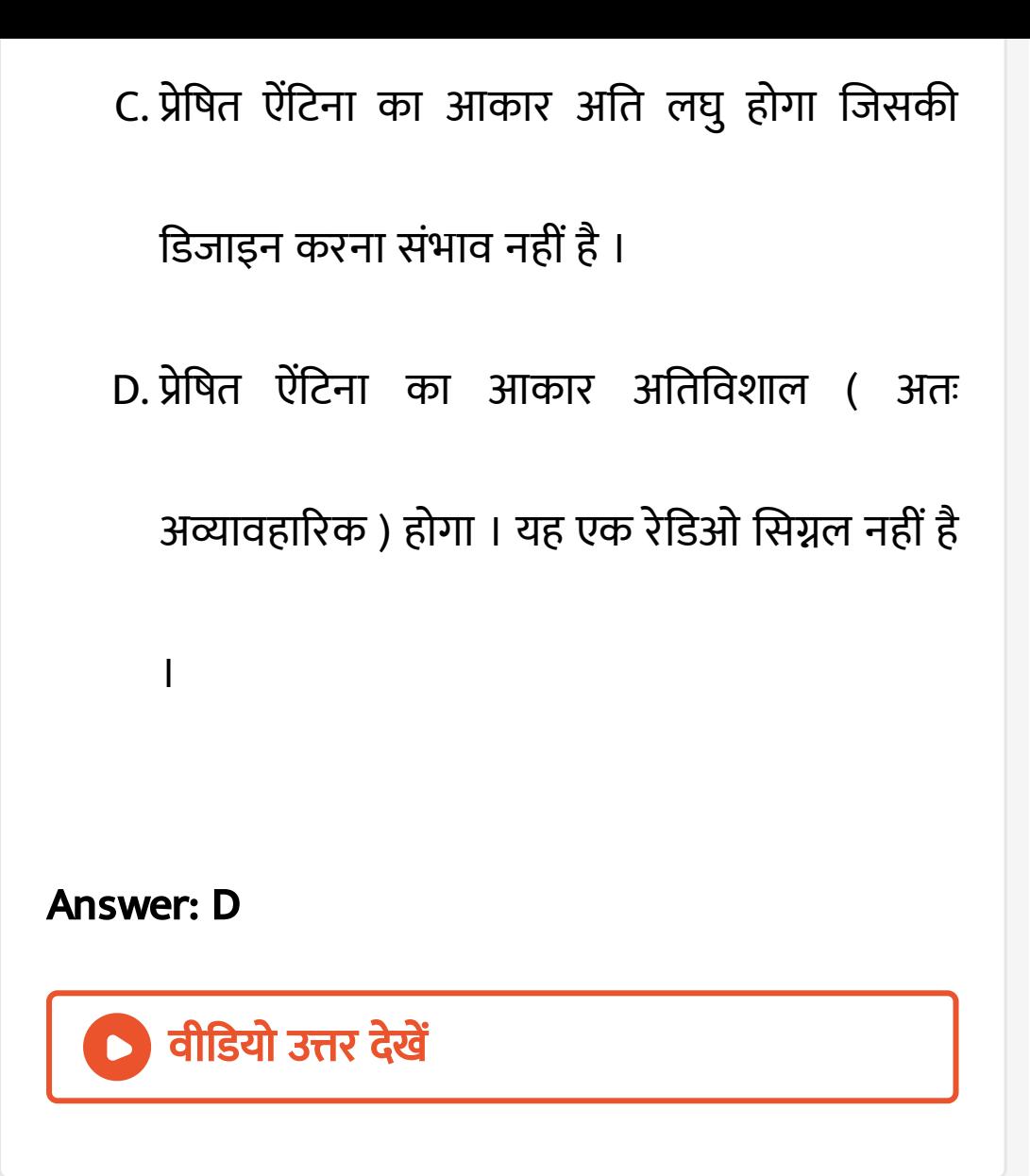

6. [आवृत्ति](https://dl.doubtnut.com/l/_AWNsYzSvNV7v) मॉडुलन में -

A. मॉडुलित तरंग का आयाम वाहक तरंग की आवृत्ति के

## अनुसार परिवर्तित होता है ।

B. मॉडुलित तरंग का आवृत्ति वाहक तरंग की आयाम के

अनुसार परिवर्तित होता है ।

C. मॉडुलित तरंग का आयाम वाहक तरंग की आयाम के

अनुसार परिवर्तित होता है ।

D. मॉडुलित तरंग का आवृत्ति वाहक तरंग की आवृत्ती के

अनुसार परिवर्तित होता है।

[Answer:](https://dl.doubtnut.com/l/_AWNsYzSvNV7v) D

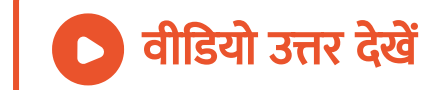

7. एकल आवृत्ति ( श्रव्य तरंग) का वाहक तरंग के साथ अध्यारोपण की प्रक्रिया कहलाती है -

A. a.प्रेषण

B. b.अभि ग्रहण

C. c. मॉ डुलन

D. d. संसूचक

[Answer:](https://dl.doubtnut.com/l/_vATcntMADQ91) C

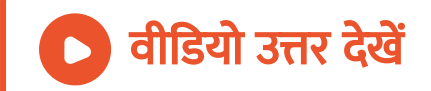

8. व्यासायिक FM रेडिओ प्रसारण प्रयुक्त आवृत्ति परास है -

A. 88 से 108 MHz

B. 88 से 108 KHz

C. 8 से 88 MHz

D. 88 से 108 GHz

[Answer:](https://dl.doubtnut.com/l/_T8mJCTpDE18d) A

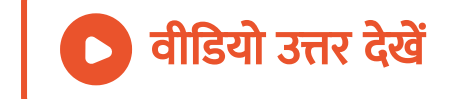

9. He -Ne लेजर में सर्वाधिक संतोष जनक परिणाम हेतु हीलियम तथा नियॉन का सबसे उपयुक्त अनुपात होता है -

A. 1: 4

B. 4: 1

C. 1: 7

D. 7: 1

[Answer:](https://dl.doubtnut.com/l/_B8aEQmWiI030) B

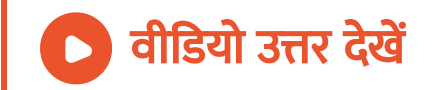

10. नीचे एक AM विमॉडुलक का चित्र दिया गया है । वाहक आवृत्ति f के AM सिग्नल के अच्छे विमॉडुलन के लिए RC का मान होना चाहिए -

A. 
$$
RC = 1/f
$$
  
B. 
$$
RC < f
$$
  
C. 
$$
RC \geq \frac{1}{f}
$$
  
D. 
$$
RC > \frac{1}{f}
$$

#### [Answer:](https://dl.doubtnut.com/l/_UhLmZ4x3sTl3) D

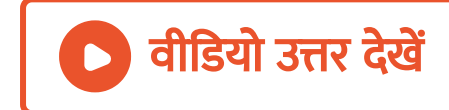

11. निवेशी डिजिटल सिग्नल 1111 है। एनालॉग निर्गत में इसका मान होगा -

A. 1

B. 4

C. 8

D. 15

[Answer:](https://dl.doubtnut.com/l/_VHmTbpANSBvp) D

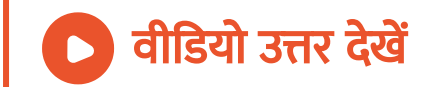

12. एक वाहक तरंग का आयाम 0.50V है । मॉडुलेटिंग सिग्नल इसमें 0.20V से 0.80V तक परिवर्तन करता है । प्रतिशत मॉडुलन होगा -

A.  $a. 25 \%$ 

B. b. $60\,\%$ 

C. c. $50\,\%$ 

D. d. 80 %

[Answer:](https://dl.doubtnut.com/l/_aE1jJJXVgXsS) B

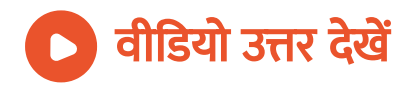

13. यदि वाहक आवृत्ति 150kHz तथा मॉडुलेटिंग आवृत्ति 4kHz हो तो आयाम मॉडुलित प्रसारण की बैंड चौड़ाई होगी -

A. 154kHz

B. 150kHz

C. 146kHz

D. 8kHz

[Answer:](https://dl.doubtnut.com/l/_gqdBLfHvCNY4) D

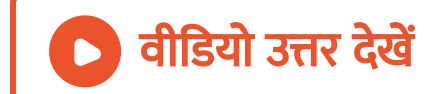

## 14. श्रव्य सिग्नलों की उचित ( [appropriate](https://dl.doubtnut.com/l/_sSCk75AvmQi2) ) बैंड चौड़ाई है

A. 8Hz

-

B. 8kHz

C. 8MHz

D. 8GHz .

Answer: B

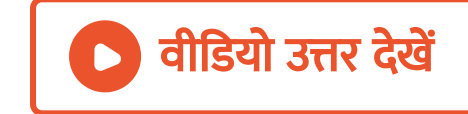

15. 500W शक्ति वाली वाहक तरंग को 60 % गहराई तक आयाम मॉडुलित किया जाता है । मॉडुलित तरंग की कुल शक्ति होगी -

A. 590W

B. 90W

C. 300W

D. 600W

[Answer:](https://dl.doubtnut.com/l/_KewZB4cjqtT5) A

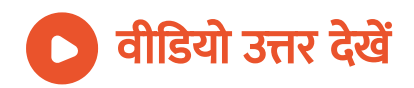

16. यदि 100% मॉडुलन के लिए आयाम मॉडुलित तरंग की कुल शक्ति 42KW हो तो एक पाश्र्व बैंड की शक्ति होगी -

A. 30KW

B. 20KW

C. 45KW

D. 7KW

[Answer:](https://dl.doubtnut.com/l/_7C90EPsSOot8) D

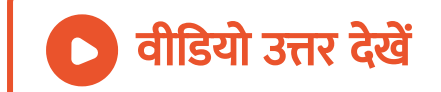

17. एक मॉडुलित तरंग को 50 % तक मॉडुलित किया जाता है । यदि एक पार्श्विक आवृत्ति को दबा दिया जाये तो शक्ति में बचत होगी -

A.  $50\,\%$ 

B. 100 %

 $C. 94.4 \%$ 

D.  $25.5\%$ 

#### [Answer:](https://dl.doubtnut.com/l/_WGxtXxHIe8FX) C

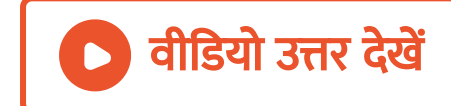

18. एक तरंग निम्न समीकरण द्वारा व्यक्त किया जाता है - $3 = 10{\rm sin}\, 10^8 t (1 + 6\, {\rm sin}\, 1250 t)$  मॉडुलन क गुणांक होगा - $t(1+6\sin 1250t)$  $t(1+6\sin 1250t)$ 

A. 10

B. 1250

 $C. 10<sup>8</sup>$ 

D. 6

Answer: D

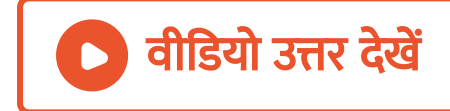

19. मॉडुलन गुणांक 1 होने पर पाश्र्व बैंडों में उपस्थित शक्ति और AM में उपस्थित कुल शक्ति का अनुपात होता है -

A. 
$$
\frac{1}{4}
$$
  
B.  $\frac{1}{2}$   
C.  $\frac{1}{3}$   
D.  $\frac{2}{3}$ 

#### [Answer:](https://dl.doubtnut.com/l/_pZUT5hUvzeiz) C

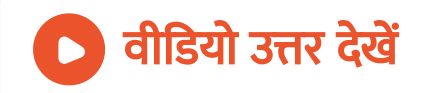

1. व्योम तरंगों के उपयोग द्वारा क्षितिज के पार संचार के लिए निम्नलिखित आवृत्तियों में से कौन-सी उपयुक्त रहेगी ?

A. 10 kHz

B. 10 MHz

C. 1 GHz

D. 1000 GHz

[Answer:](https://dl.doubtnut.com/l/_2S3ZIUdxU0O6) B

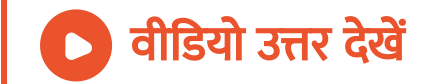

2. UHF परिसर की आवृत्तियों का प्रसारण प्रायः किसके द्वारा होता है ?

- A. भू-तरंगे
- B. व्योम तरंगे
- C. पृष्ठीय तरंगे
- D. आकाश तरंगे

### [Answer:](https://dl.doubtnut.com/l/_sN8WA3Aw0wLy) D

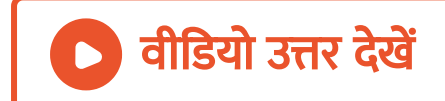

3. अंकीय सिग्रल -

।

(i ) मानों का संतत समुच्चय प्रदान नहीं करते ।

(ii ) मानों को विविक्त चरणों के रूप में निरूपित करते है ।

(iii) द्विधारी पद्धति का उपयोग करते है ।

(iv ) [दशमलव](https://dl.doubtnut.com/l/_9vZG7QcFVX0r) के साथ -साथ पद्धति का भी उपयोग करते है

उपरोक्त प्रकथनों में कौन-से सत्य है ?

A. केवल (i ) तथा (ii )

B. केवल (ii ) तथा (iii )

C. (i ), (ii ) तथा (iii ) परन्तु (iv ) नहीं

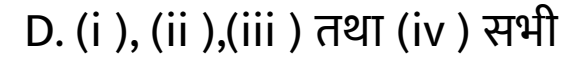

#### [Answer:](https://dl.doubtnut.com/l/_9vZG7QcFVX0r) C

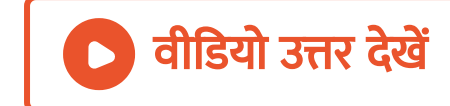

4. दृष्टिरेखीय संचार के लिए क्या यह [आवश्यक](https://dl.doubtnut.com/l/_WjMWr1Dso1xg) है कि प्रेषक एन्टेना की ऊँचाई के बराबर हो ? कोई TV प्रेषक एन्टेना 81 मीटर ऊँचाई है। यदि अभिग्राही एन्टेना भूस्तर पर है तो यह कितने क्षेत्र में सेवाएँ प्रदान करेगा ?

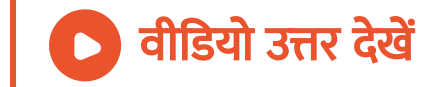
5. 12 V शिखर वोल्टता की वाहक तरंग का उपयोग किसी संदश सिग्नल के प्रेषण के लिए किया गया है । मॉडुलन [सूचकां](https://dl.doubtnut.com/l/_Qbot2XyNmBtc)क 75 % के लिए मॉडुलक सिग्नल की शिखर वोल्टता कितनी होनी चाहिए ?

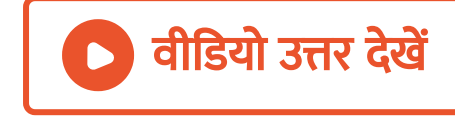

6. चित्र में दर्शाए अनुसार कोई मॉ[डुलक](https://dl.doubtnut.com/l/_VQUrTliC5yxl) सिग्नल वर्ग तरंग है ।

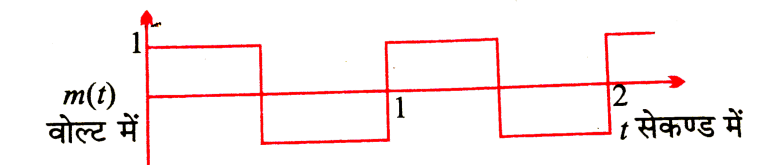

दिया गया है कि वाहक तरंग

## वीडियो उत्तर देखें

7. किसी मॉडुलन तरंग का अधिकतम आयाम 10V तथा [न्यूनतम](https://dl.doubtnut.com/l/_jC0FXQFWcRAB) 2 V पाया जाता है । मांडुलन सूचकांक  $\mu$  का मान निश्चित कीजिए । यदि न्यूनतम आयाम शून्य वोल्ट हो तो मॉडुलन सूचकांक क्या होगा ?

## वीडियो उत्तर देखें

(b) मॉडुलन सूचकांक क्या है ?

(a) आयाम मदुलित तरंग रूप आलेखित कीजिए ।

8. आर्थिक कारणों से किसी AM तरंग का केवल ऊपरी पाश्र्व बैंड ही प्रेषित किया जाता है , परन्तु ग्राही स्टेशन पर वाहक तरंग उत्पन्न करने की सुविधा होती है। यह दर्शाइए कि यदि कोई ऐसी युक्ति [उपलब्ध](https://dl.doubtnut.com/l/_ss2Cfrc6TuKe) हो जो सिग्नलों की गुणा कर सके , तो ग्राही स्टेशन पर मॉडुलक सिग्नल की पुनः प्राप्ति सम्भव है ।

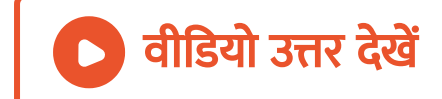

मूल आधारित प्रश्न

1. सीमा के घर के ऊपर की मंजिल में उसके माता -पिता एक मोबाइल कम्पनी को टॉवर लगाने की अनुमति प्रदान करते है । जब यह बात सीमा को ज्ञात होती है , तो वह इसका विरोध करती है जिससे उसके माता -पिता बड़ी कोशिश के बाद मानते है । वह उन्हें बताती है कि आवासीय कॉलोनी में इतने निकट मोबाइल टॉवर के होने से उसकी घातक विकिरणों से स्वास्थ्य पर बुरा प्रभाव पड़ता है । उपरोक्त [अनुच्छेद](https://dl.doubtnut.com/l/_VXlGUf3uozzB) को पढ़कर प्रश्नो के उत्तर दीजिए -

मोबाइल टॉवर स्वास्थ्य के लिए किस प्रकार हानिकारक है ?

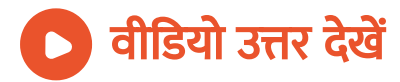

2. सीमा के घर के ऊपर की मंजिल में उसके माता -पिता एक मोबाइल कम्पनी को टॉवर लगाने की अनुमति प्रदान करते है । जब यह बात सीमा को ज्ञात होती है , तो वह इसका विरोध करती है जिससे उसके माता -पिता बड़ी कोशिश के बाद मानते है । वह उन्हें बताती है कि आवासीय कॉलोनी में इतने निकट मोबाइल टॉवर के होने से उसकी घातक विकिरणों से स्वास्थ्य पर बुरा प्रभाव पड़ता है । उपरोक्त [अनुच्छेद](https://dl.doubtnut.com/l/_GsUW43wb1tBK) को पढ़कर प्रश्नो के उत्तर दीजिए -

मोबाइल टॉवर का अपनी छत पर लगाने का विरोध करना सीमा के किन गुणों को दर्शाता है ?

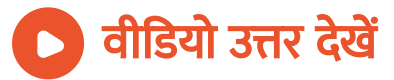

3. सीमा के घर के ऊपर की मंजिल में उसके माता -पिता एक मोबाइल कम्पनी को टॉवर लगाने की अनुमति प्रदान करते है । जब यह बात सीमा को ज्ञात होती है , तो वह इसका विरोध करती है जिससे उसके माता -पिता बड़ी कोशिश के बाद मानते है । वह उन्हें बताती है कि आवासीय कॉलोनी में इतने निकट मोबाइल टॉवर के होने से उसकी घातक विकिरणों से स्वास्थ्य पर बुरा प्रभाव पड़ता है । उपरोक्त [अनुच्छेद](https://dl.doubtnut.com/l/_M2kpdIAecApm) को पढ़कर प्रश्नो के उत्तर दीजिए -

20 मी. की ऊँचाई से टॉवर के प्रेषण की प्रास क्या होगी ?

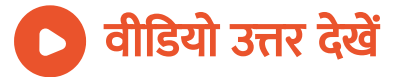

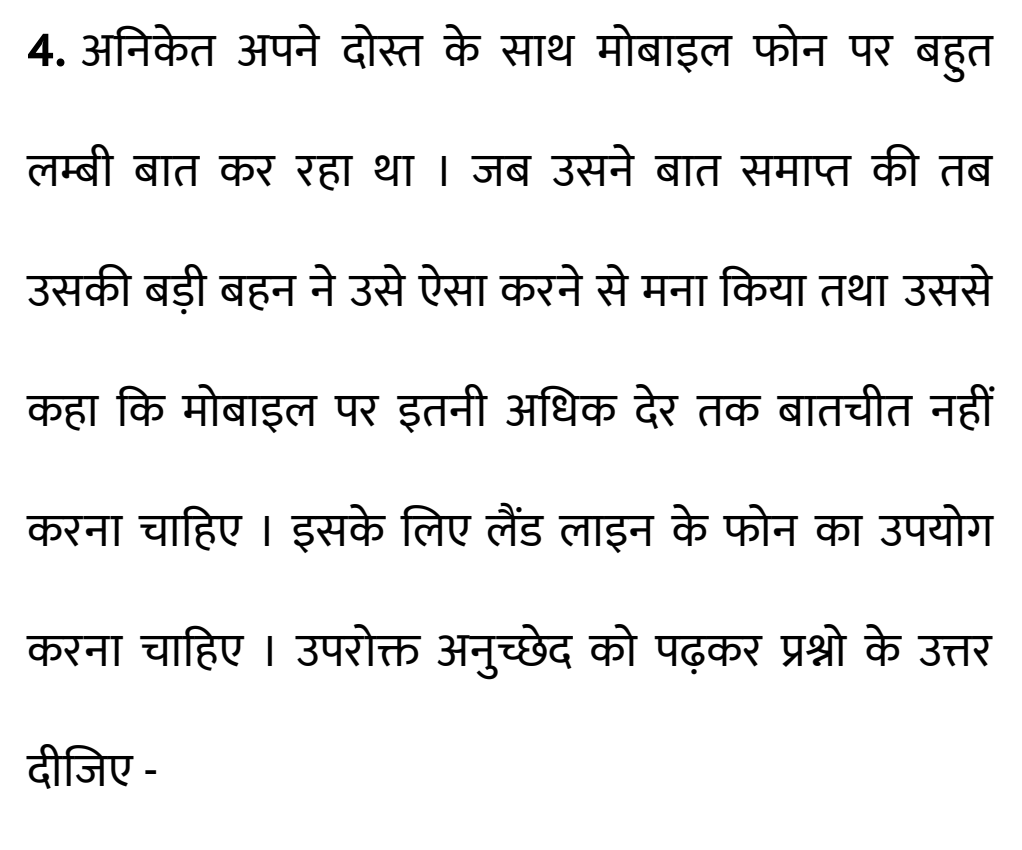

मोबाइल फोन का अधिक लम्बे समय तक उपयोग करने से क्या हानि हो सकती है ?

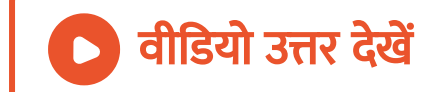

5. अनिकेत अपने दोस्त के साथ मोबाइल फोन पर बहुत लम्बी बात कर रहा था । जब उसने बात समाप्त की तब उसकी बड़ी बहन ने उसे ऐसा करने से मना किया तथा उससे कहा कि मोबाइल पर इतनी अधिक देर तक बातचीत नहीं करना चाहिए । इसके लिए लैंड लाइन के फोन का उपयोग करना चाहिए । उपरोक्त [अनुच्छेद](https://dl.doubtnut.com/l/_bODJlrv3AeQ6) को पढ़कर प्रश्नो के उत्तर दीजिए -

अनिकेत की बहन के किन मूल्यों से परिचय होता है ?

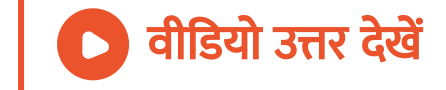